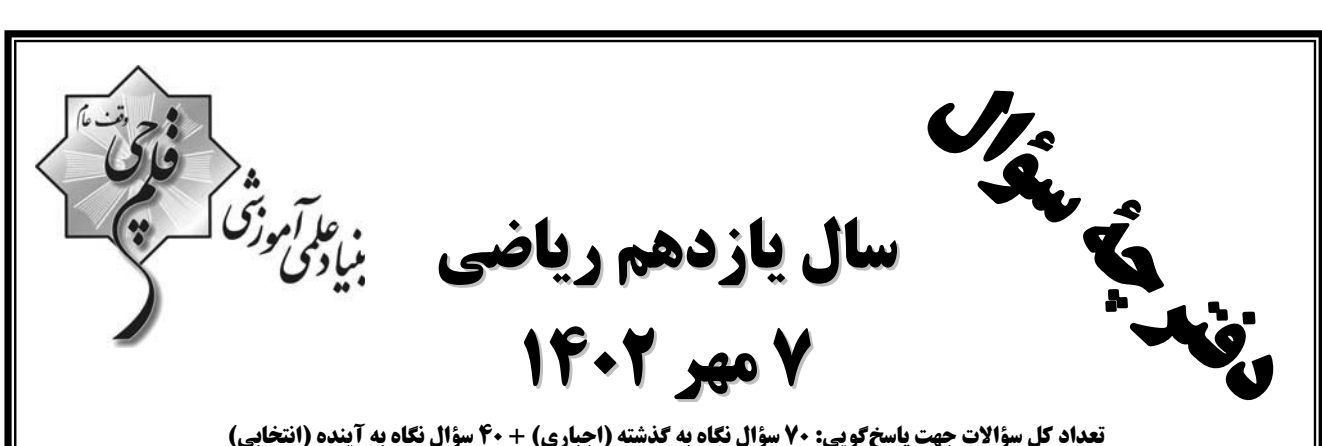

تعداد کل سؤالات جهت پاسخگویی: ۷۰ سؤال نگاه به گذشته (اجباری) + 40 سؤال نگاه به آینده (انتخابی) مدت ياسخ گويي به آزمون: 95 دقيقه سؤالات نگاه به گذشته (اجباري) + 55 دقيقه سؤالات نگاه به آينده (انتخابي)

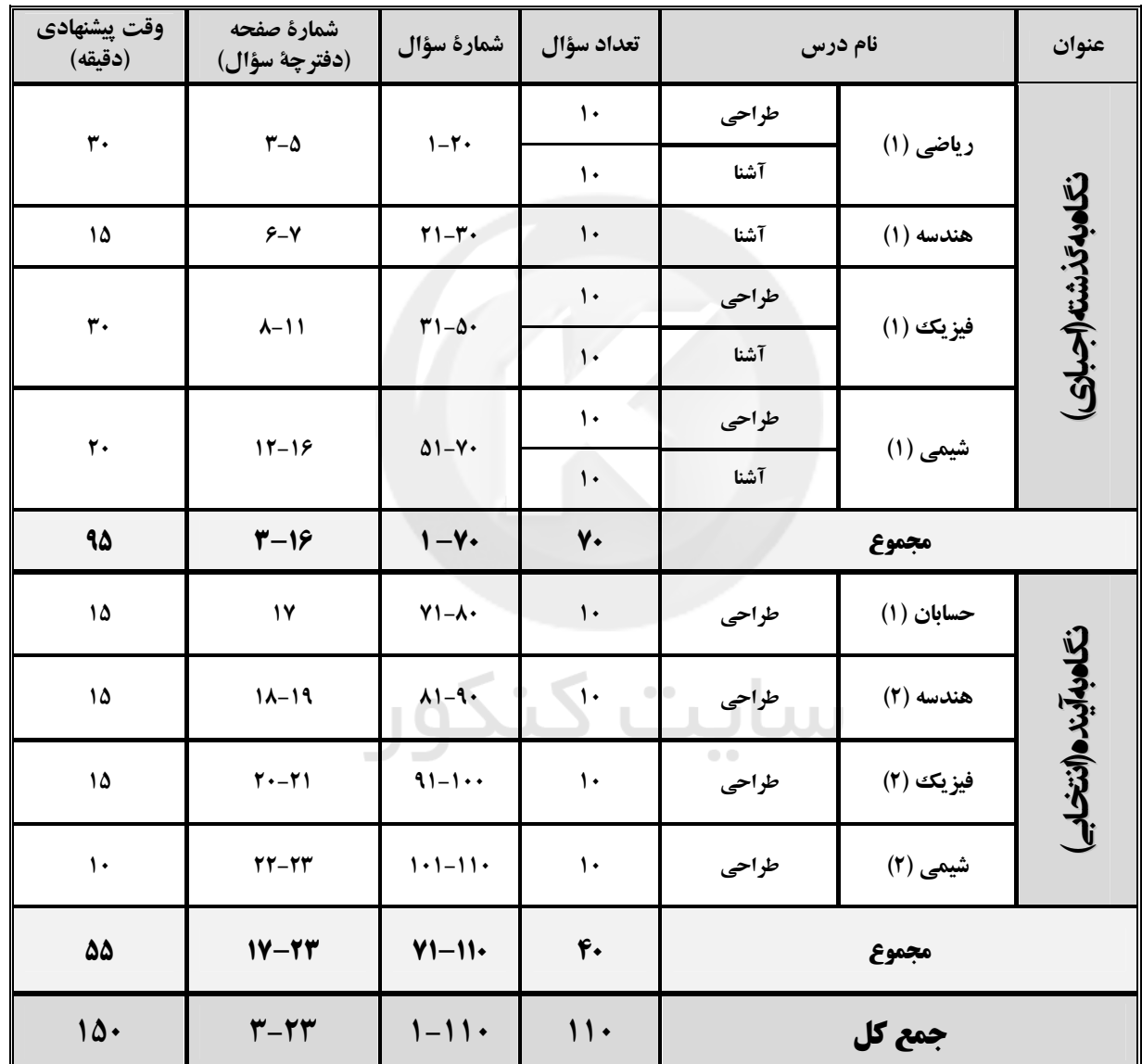

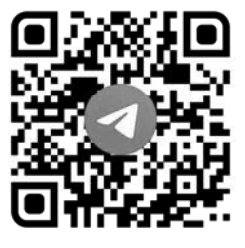

گروه آزمون بنیاد علمی آموزشی قلمچی (وقف عام) دفتر مركزي : خيابان انقلاب - بين صبا و فلسطين - پلاك ٩٢٣ تلفن : 546-2010. @kanoonir 11r

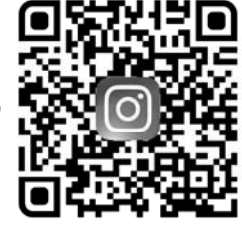

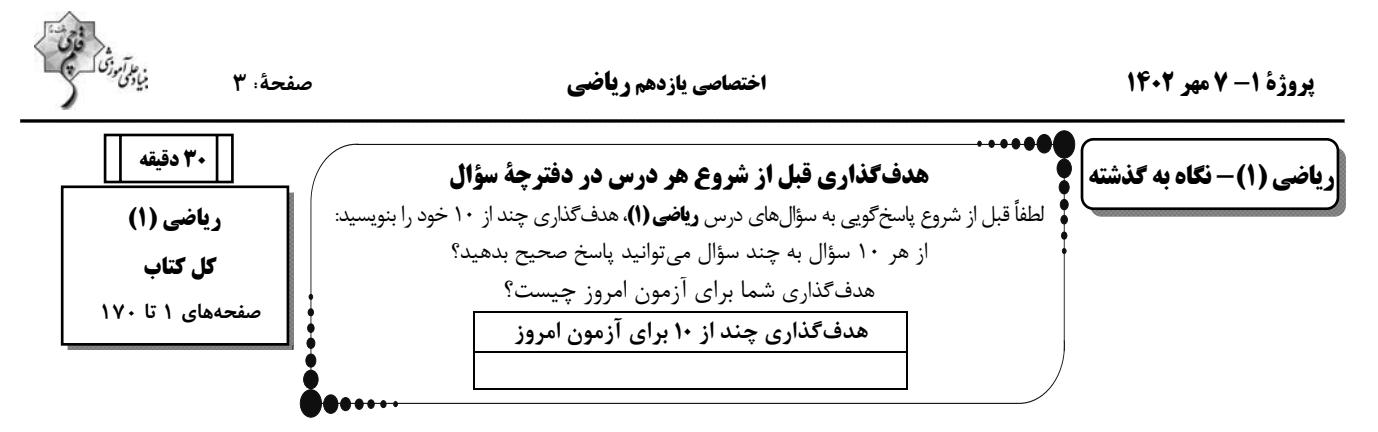

۱− بازههای [A =[−٣,۸، ( ,A =[−٣,۸، ( ,A =[−٣,۸ را در نظر بگیرید. اگر (A−A) (C = (−۱۰٫–۳) باشد، a کدام گزینه میتوانـد

باشد؟

$$
-\gamma \qquad (\gamma \qquad -\beta \qquad (\gamma \qquad -\beta \qquad (\gamma \qquad -\lambda \qquad ))
$$

م - کوچکترین جملهٔ دنبالهٔ  $\mathrm{a_{n} = (-\frac{v}{v})^{n + n}}$  کدام است؟

$$
(-\frac{r}{\gamma})^{\kappa}(\mathbf{r}) = (-\frac{r}{\gamma})^{\kappa}(\mathbf{r})
$$

م ۲ - اگر ۲ $\sin x + \cos y = 1$  باشد، آنگاه حاصل ۲ $\cos^7 x - \cos^7 x - \cos^7 x$  کدام است؟

$$
\mathcal{L}(\mathcal{L}) = \mathcal{L}(\mathcal{L}) \qquad \qquad -\mathcal{L}(\mathcal{L}) \qquad \qquad -\mathcal{L}(\mathcal{L})
$$

$$
\int_{a}^{b} \frac{1}{a+b} dx = \int_{a}^{b} \frac{1}{a+b} dx = \frac{1}{a+b} \int_{a}^{b} \frac{1}{a+b} dx = \frac{1}{a+b} \int_{a}^{b} \frac{1}{a+b} dx = \frac{1}{a+b} \int_{a}^{b} \frac{1}{a+b} dx
$$

$$
-r^q (r \qquad \qquad r^q (r \qquad \qquad -1 (r \qquad \qquad 1 (r
$$

۵– عبارت گویای 
$$
\frac{x^{\tau} - x + r}{x + r}
$$
در بازه (a,b) منفی است. اگر ∘ > a باشده بیشترین مقدار d برابر کدام است?

$$
-Y (f \t\t\t f (f \t\t\t f))
$$

- 
$$
{}^{2}C
$$
 تابع   ${}^{2}C$    ${}^{2}C$   ${}^{2}C$  

۷– ۵۰ دانشآموز به همراه پدر و مادرشان به چند طریق میتوانند کنار هم بنشینند بهطوری که دانشآموزان دقیقاً بین والدينشـان قـرار داشـته

باشند؟

$$
\tau^{\Delta}\times\Delta!\quad(\tau\qquad \qquad \tau^{\Delta}\times\Delta!\quad(\tau\qquad \qquad (\tau\,!)^{\Delta}\times\Delta!\quad(\tau\qquad \qquad \ldots\qquad \qquad \ldots\qquad \
$$

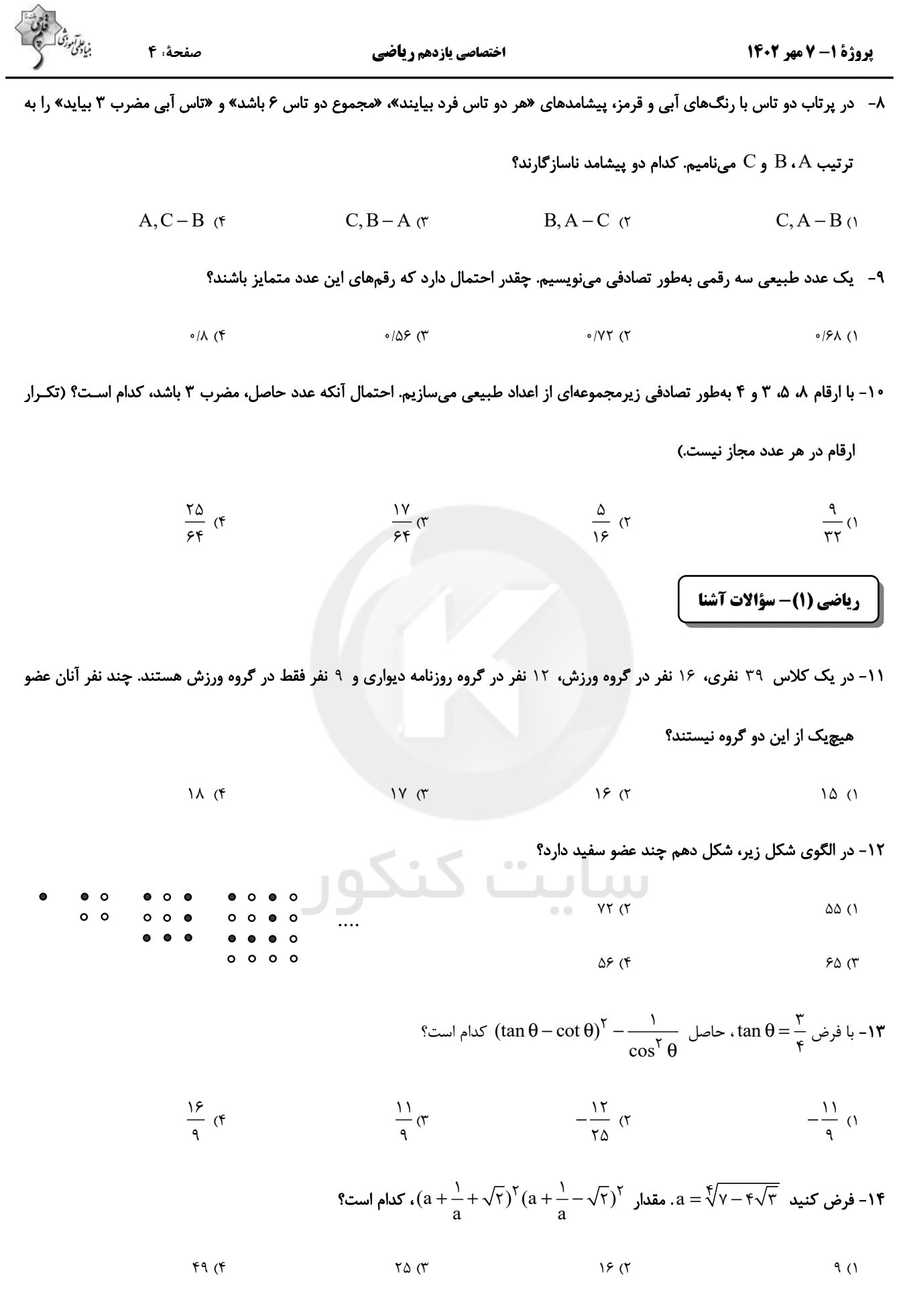

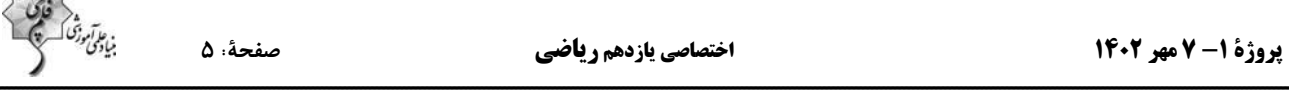

 $5 + 10$ 

۱۵- اگر ضرایب عددی  $\,$  ، b و c در معادلهٔ درجه دوم  $\,$  - $\,$  +  $\,$  +  $\,$  + بهترتیب جملات متوالی یک دنبالـهٔ هندسـی باشـند، آن $\,$ لـه ایـن  $\,$ 

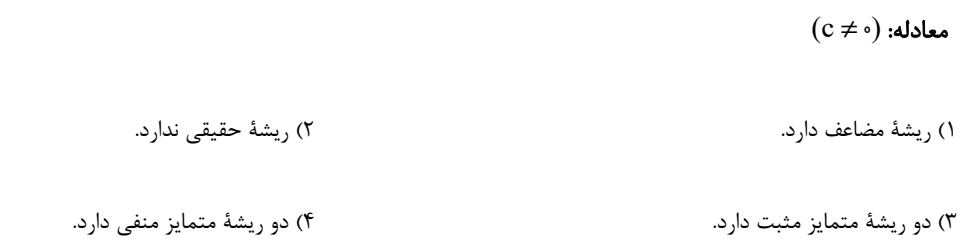

۱۶- نمودار پیکانی تابع f مطابق شکل زیر است. مجموعهی اعضای غیر مشترک دامنه و برد کدام است؟

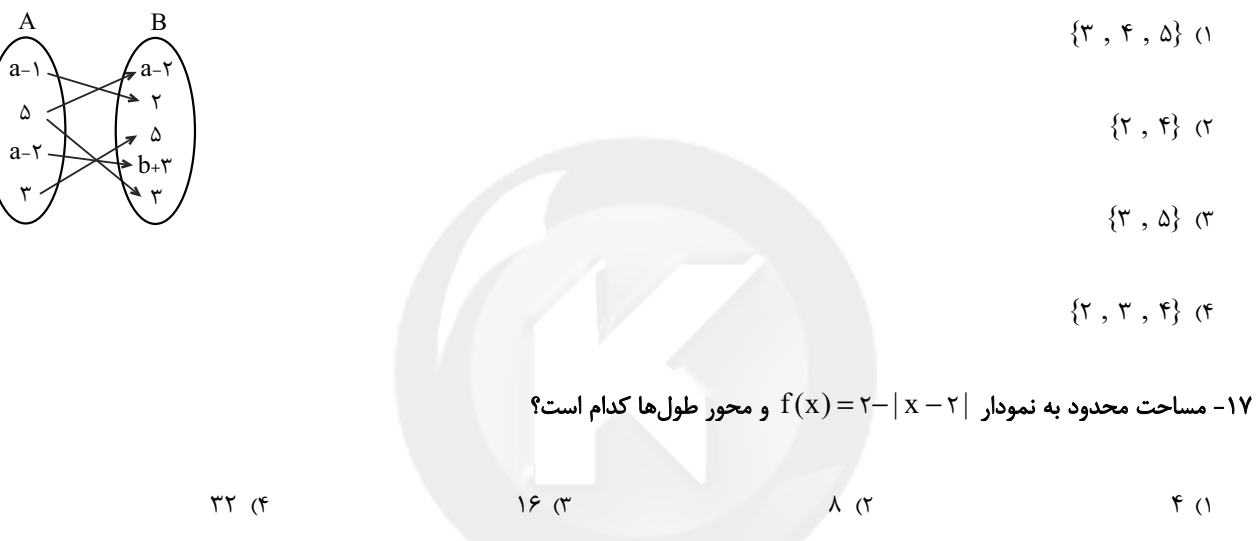

۱۸- گلفروشی از ۸ نوع گل مختلف، به چند طریق، میتواند دستهگلهای متمایز درست کند، بهطوری که در هر دسته ۴ یا ۵ یـا ۶ شـاخه

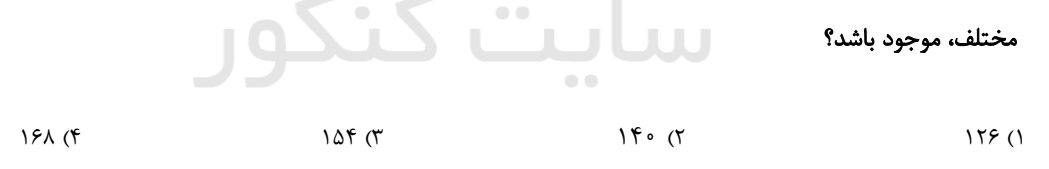

۱۹ - ۱۰ نفر در یک صف ایستادهاند. با کدام احتمال دو فرد مورد نظر از آنها، در کنار هم نیستند؟

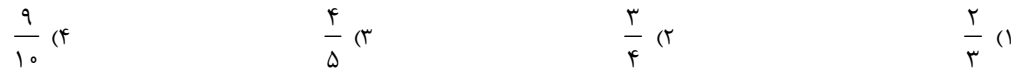

۲۰- در یک آکواریوم ۱۰ ماهی وجود دارد. به چند طریق میتوان نمونههای غیرتهی از ماهیهای این آکواریوم انتخاب کرد؟

$$
\gamma^q \qquad \gamma^{\dagger} \qquad \gamma^{\dagger} \circ \gamma \qquad \gamma^{\dagger} \circ \gamma \qquad \gamma^{\dagger} \circ \gamma \qquad \qquad \begin{pmatrix} \gamma^{\dagger} \circ \\ \gamma \end{pmatrix} \qquad \qquad \begin{pmatrix} \gamma^{\dagger} \circ \\ \gamma \end{pmatrix} \qquad \qquad \begin{pmatrix} \gamma
$$

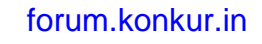

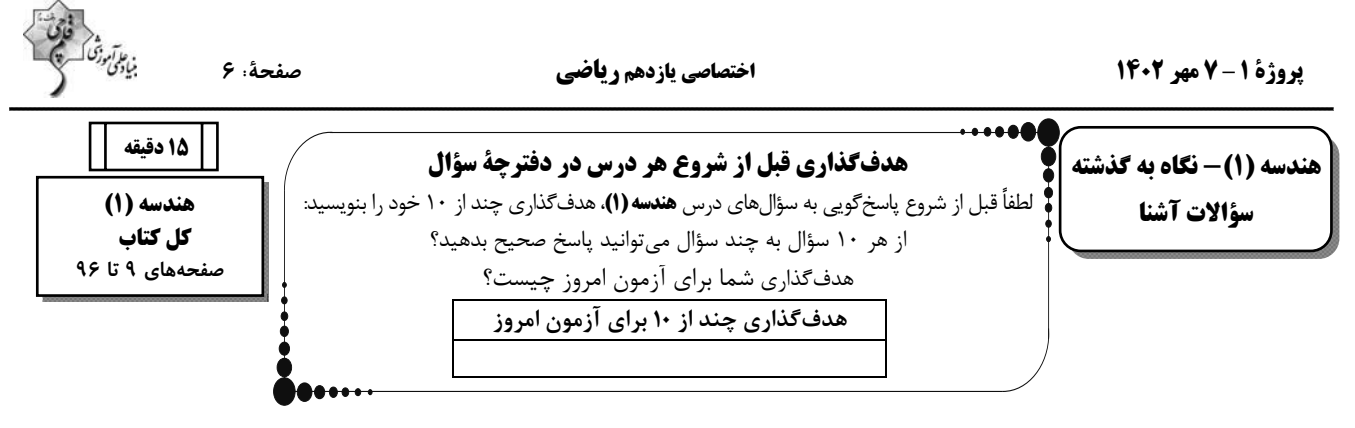

#### ۲۱- در کدامیک از حالتهای زیر، چهارضلعی مورد نظر، در صورتی که قابل رسم باشد منحصربهفرد نیست؟

١) داشتن طول قطر مربع ۲) داشتن طول و عرض مستطیل

۳) داشتن طول یک ضلع و یک قطر لوزی

۴) داشتن طول دو قطر متوازيالاضلاع

## ۲۲- کدامیک از احکام زیر را <u>نمی¤وان</u> بهصورت یک قضیهٔ دوشرطی نوشت؟

۱) مجموع زوایای داخلی هر چهارضلعی محدب، °۴۶۰ است.

٢) نقطهٔ همرسی عمودمنصفهای اضلاع هر مثلث، از سه رأس آن مثلث به یک فاصله است.

٣) قضيهٔ فيثاغورس

۴) ارتفاعهای نظیر اضلاع مساوی در هر مثلث، باهم برابرند.

#### ا - در شكل زير، اگر DE || AB . • ۶ = AB = ۳AC و AD نيمساز زاويهٔ A باشد؛ اندازهٔ EC كدام است؟

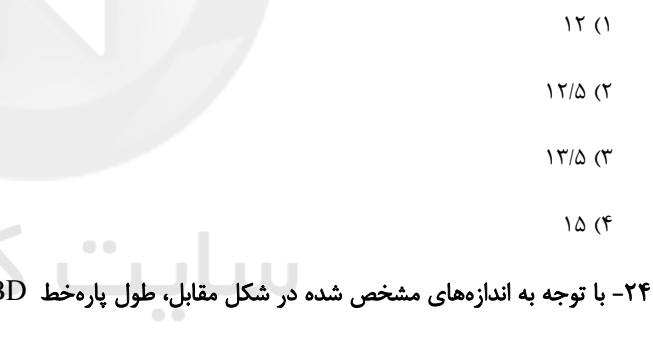

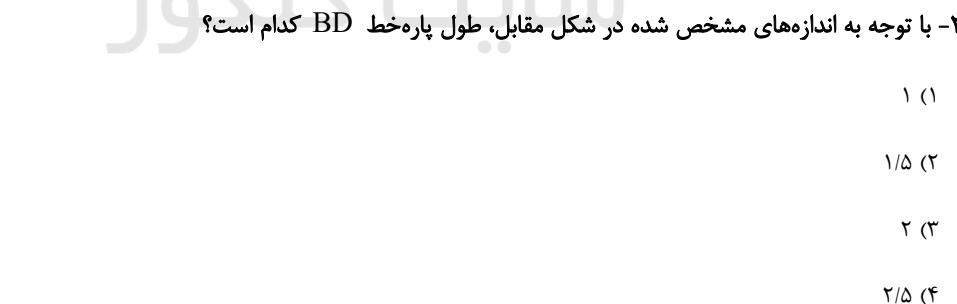

۲۵- در مثلث ABC (A = ٩٠°) ، ارتفاع AH و ميانة AM را رسم كردهايم. اگر طول پارهخطهاي HB و HC بهترتيـب۴ و ۹ واحـد باشـد،

#### آنگاه مساحت مثلث AMH كدام است؟

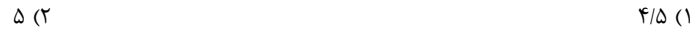

$$
Y/\Delta \quad (\mathfrak{f} \qquad \qquad \mathfrak{f} \qquad \qquad \mathfrak{f} \qquad \qquad
$$

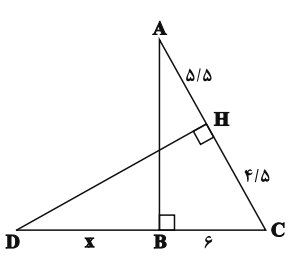

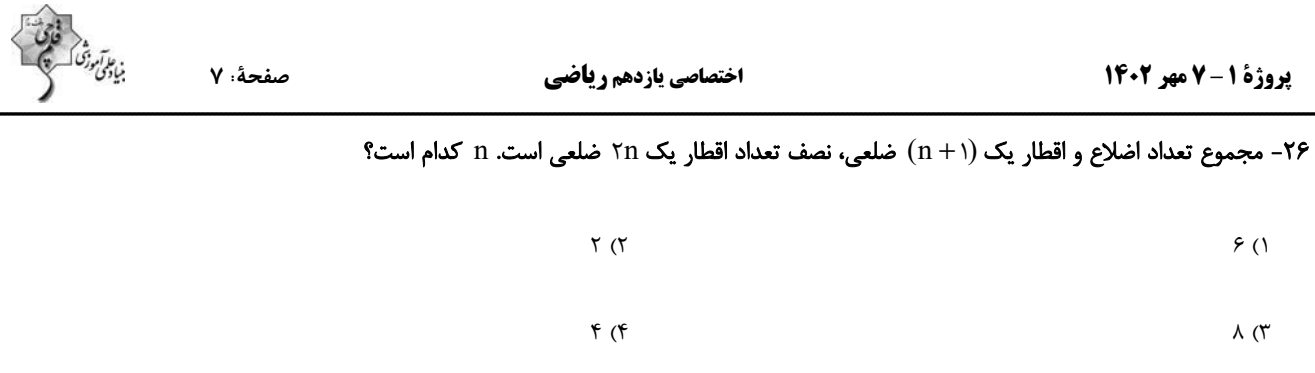

۲۷- در چهارضلعی ABCD ، وسط دو ضلع غیرمجاور و وسط دو قطر آن، رأسهای یک لوزی است. الزاماً کدام نتیجهگیری در مورد چهارضلعی

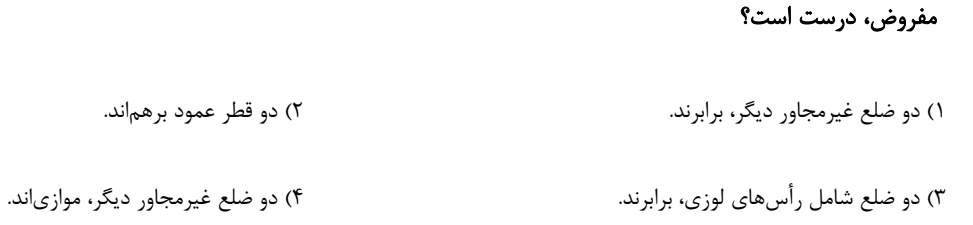

۲۸- در شکل زیر نقاط M و N وسط دو ضلع هستند. مساحت بزرگ¤رین مثلث، چند برابر مساحت مثلث سایهزده است؟

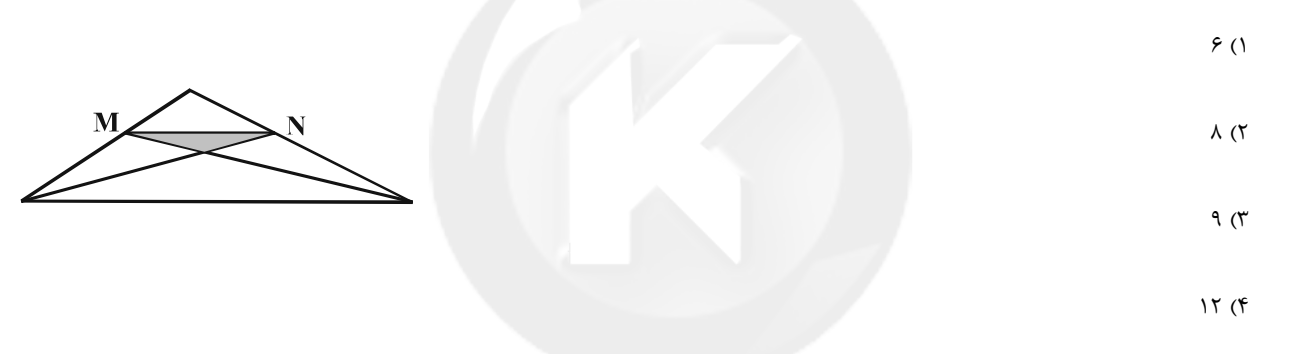

مر خارج هر دو صفحهٔ متقاطع  $\rm P$  و نقطهٔ  $\rm A$  در خارج هر دو صفحه مفروضاند. تعداد صفحات  $\rm R$  گذرا بر نقطهٔ  $\rm A$  و متقاطع با صفحههای  $\rm P$  و F

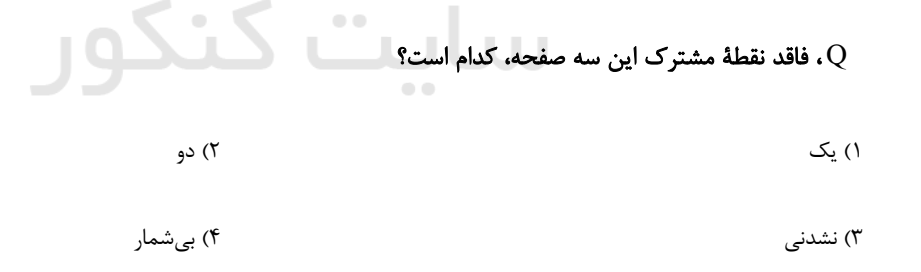

۳۰- شعاع قاعده و ارتفاع مخروطی برابر ۱۰ و ۱۵ سانتیمتر است. مساحت سطح مقطع صفحهای که موازی قاعده و به فاصلهٔ ۶ سانتیمتر از آن، مخروط

را قطع میکند، چقدر است؟

 $Y \nmid T$  (۲  $\Lambda \pi$  ()

 $\lambda$  \ $\pi$  (f  $\mathfrak{r}\mathfrak{s}\pi$  ( $\mathfrak{r}$ 

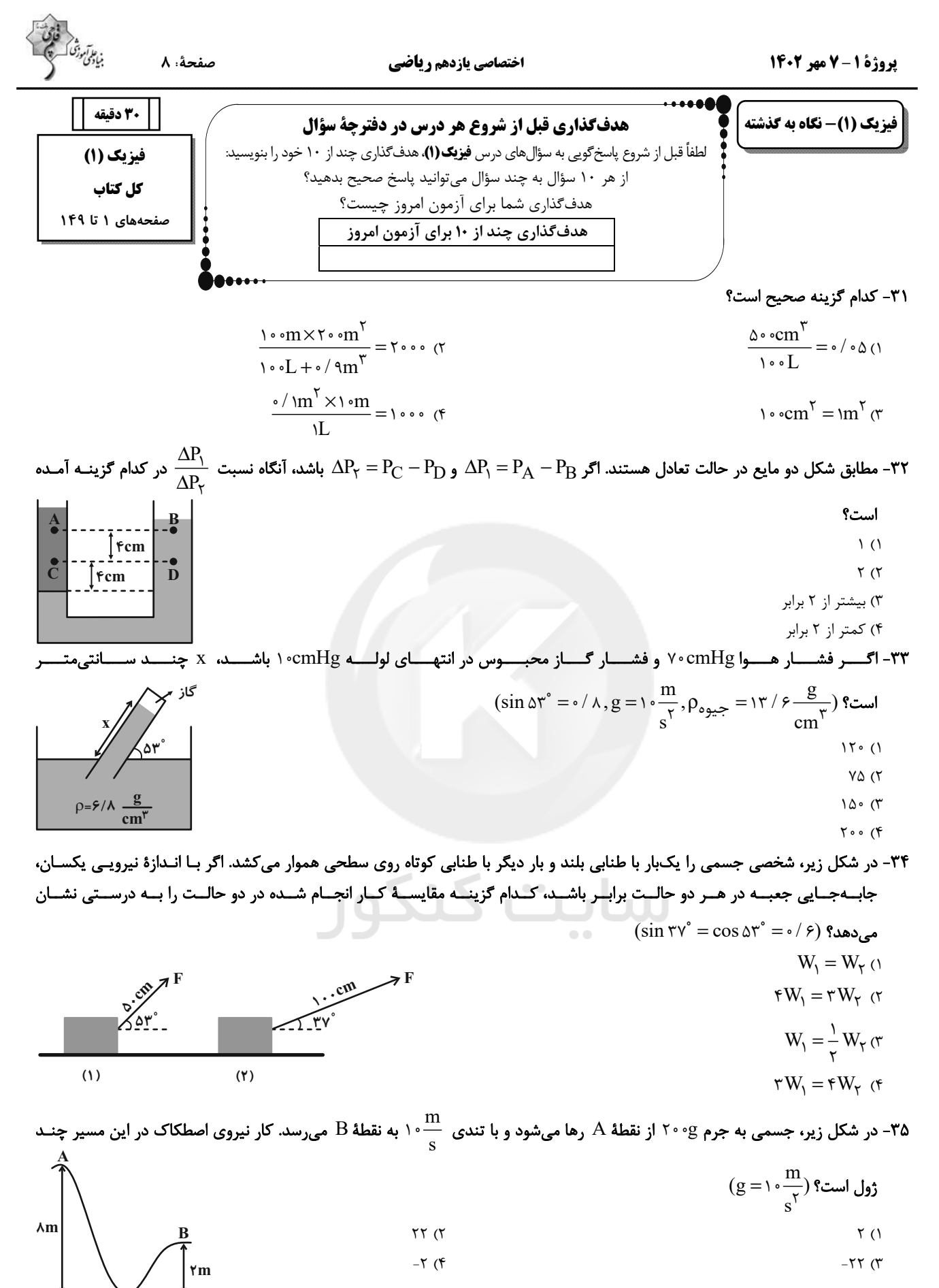

اختصاصي يازدهم رياضي

.<br>بيادىمى

صفحة: ٩

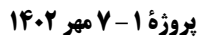

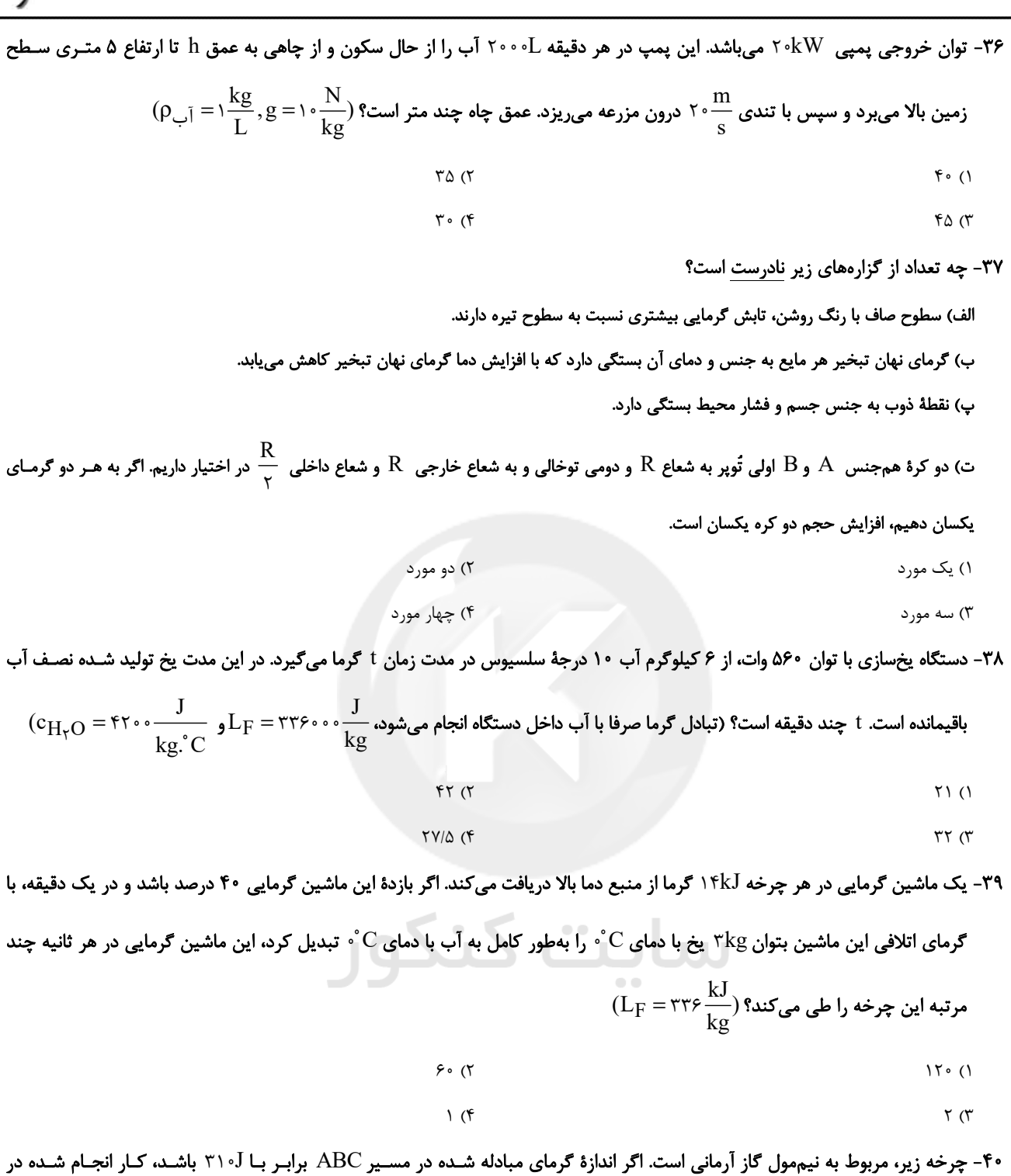

 $P(atm)$ فرایند CA چند ژول است؟ (فرایند آرمانی CA را بیدررو فرض کنید.)  $T10(1)$  $f/1$  $\overline{\mathbf{B}}$  $\lambda \Upsilon$ ° ( $\Upsilon$  $\overline{C}$  $\Delta$  1  $\circ$  (  $-V(L)$  $1150(f$  $\overline{\mathbf{r}}$  $\overline{\mathbf{r}}$ 

صفحة: ١٠

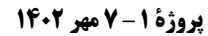

اختصاصي يازدهم رياضي فيزيك (1)- سؤالات آشنا ۴۱- فردی از پشتبام یک ساختمان بلند، یک برگهٔ کاغذ را رها میکند. اگر نسیم آرامی در حال وزیدن باشد، کدامیک از فرضهای زیر جهت مدلسازی و تحلیل حرکت کاغذ، درست است؟ ۱) از اثر مقاومت هوا صرفنظر کنیم. ٢) وزش نسيم را ناديده مي گيريم. ۳) وزن کاغذ با تغییر فاصله از مرکز زمین تغییر نمیکند. ۴) کاغذ ۱٫ بهصورت یک جسم نقطهای در نظر می گیریم. ۴۲- جواهرفروشی در ساختن یک قطعه جواهر بهجای طلای خالص، مقداری نقره نیز بهکار برده است. اگر حجم قطعهٔ ساخته شده، ۵ سانتیمترمکعب و چگالی آن جگالی کی ۱۳/۶–۱۳۱ باشد، جرم نقرهٔ بهکار رفته، چند گرم است؟ (چگالی نقره و طلا بهترتیب جسس ۱۹ و ۱۹ قرض شود و از تغییر حجم  $\frac{g}{cm^{\gamma}}$ ۱۰ فرض شود و از تغییر حجم صرفنظر شود.)  $\uparrow \wedge$  (f  $\tau \tau$  $\mathsf{r} \circ \mathsf{r}$  $\lambda$  () ۴۳- در شکل زیر، نیروی شناوری Fb و نیروی وزن W وارد بر چند جسم در یک لحظهٔ خاص نشان داده شده است. کدام گزینه صحیح است؟ غوطەور ــ B شناور ــ C فرو مى رود.  $\mathbf{B}$ شناور ـ B غوطهور ـ C فرو مى رود.  $\rm{B}$ غوطەور ـ B بالا مىرود ـ C غوطەور A (٣ شناور ـ B بالا مىرود ـ C فرو مىرود.  $\rm B$ ۹۴- مطابق شکل زیر، آب با جریان لایهای و پایا و با آهنگ $\frac{L}{\min}$  ۲۶ از لولهٔ افقی (۱) عبور میکند. اگر تندی آب در لولهٔ (۲)، دو برابر تندی آب در لولهٔ (٣) باشد، آهنگ شارش آب در لولهٔ (٣) چند ليتر بر دقيقه است؟ (آب را تراكمناپذير فرض كنيد، P، = ٢D، و D قطر لوله است.)  $Y/Y$  (1

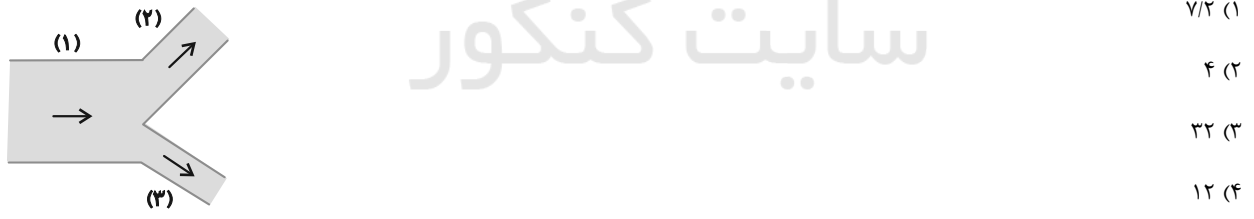

۴۵- شخصی به جرم ٧۵kg، چمدانی به جرم ١٠kg را از روی زمین از حال سکون برداشته و در داخل صندوق عقب اتومبیل خود به حالت سکون قرار

- ۱) کار نیروی وزن در این جابهجایی **[۰۰۰** است.
- ۲) کاری که شخص برای غلبه بر نیروی وزن انجام میدهد برابر **V**۰۰ است.
	- ۳) تغییرات انرژی جنبشی چمدان در این جابهجایی برابر صفر است.
		- ۴) کار کل در این جابهجایی <sup>1</sup>۰۰ است.

۴) کرما از دست داده است.

۵۰– نمودار P – V سه فرایند ترمودینامیکی گاز کامل رسم شده است. نمودار V-T آنها کدام است؟

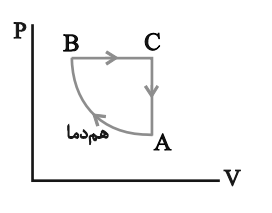

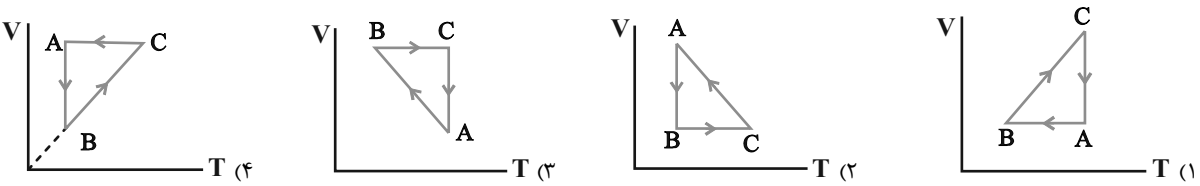

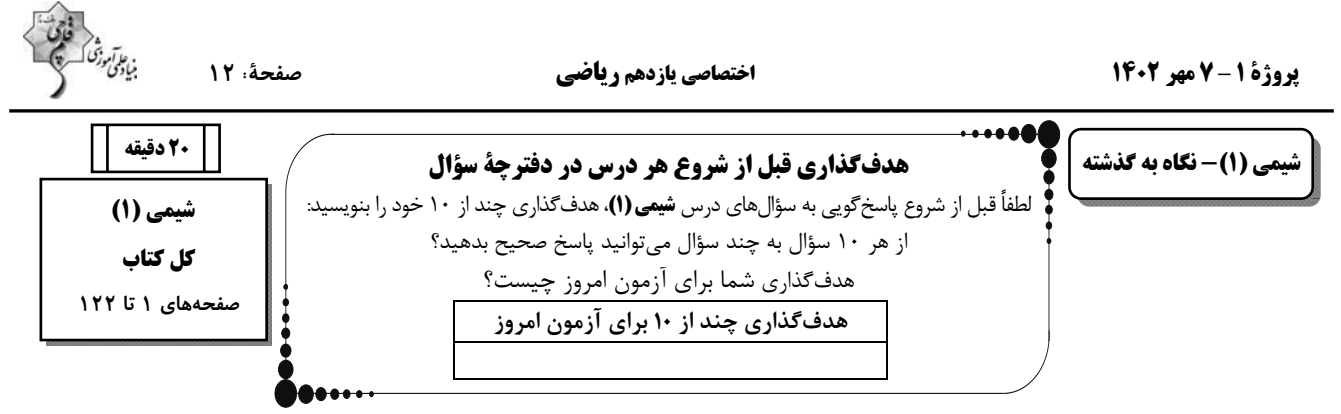

#### ۵۱– کدام گزینه نادرست است؟

۰) ترتیب پر شدن زیرلایههای fp ، ۴f ، ۵d و ۵s بهصورت « fp → ۵s → ۴f → ۵d » می باشد.

۲) مجموع n + l برای الکترونهای لایهٔ ظرفیت ۲۹  $\rm Cu$  برابر ۵۴ می باشد.

۳) عنصری از دورهٔ چهارم جدول تناوبی که با ۱۴ $\mathrm{Si}$  همگروه است، دارای عدد اتمی ۳۲ میباشد.

۴) اگر آرایش الکترونی گونهای به ۲۶<sup>۲</sup>۲p<sup>۶</sup> ختم شود، آن گونه می تواند فقط گاز نجیب باشد.

۵۲- کدام گزینه جملهٔ «عبارت ...، ... عبارت ... درست است.» را به درستی تکمیل میکند؟

آ) اگر تفاوت شمار الکترونها با شمار نوترونها در یون تکاتمی  $\rm M^{\vartriangle +}$  برابر ۱۶ باشد، تفاوت عدد اتمی عنصر  $M$  با اولین عنصر ساختگی در واکنشگاه  $\,$ هستهای برابر ۳ است.

ب) اگر عنصر A در گروه هفتم و دورهٔ پنجم جدول تناوبی قرار داشته باشد و در عنصر B نیز شمار الکترونهای ۳d و ۴s برابر باشند، بین دو عنصر A

و ط ، ۲۰ عنصر وجود دارد.

ب) نسبت شمار جفت الكترون(های) پیوندی به جفت الكترون(های) ناپیوندی در لایهٔ ظرفیت اتمها، در  $\rm{NF_r}$  بزرگتر از  $\rm{O}_7$  است.

ت) نخستین عنصر جدول تناوبی که لایهٔ سوم آن بهطور کامل پر میشود، دارای ۷ الکترون با ۴ = l n + l است.

٢) (پ) ـ مانند ـ (ت) ١) (أ) \_ بر خلاف \_ (ب) ۴) (آ) <sub>- بر</sub>خلاف <sub>-</sub> (پ) ۳) (ب) ـ مانند ـ (ت)

۵۳– چند مورد از عبارتهای بیان شده درست است؟

• ردپای کربن دیاکسید در تولید مقدار معینی برق با استفاده از انرژی خورشید، کمتر از باد است.

• گازهای گلخانهای باعث پایداری آب و هوای اتمسفر زمین میشوند، بهطوری که اگر هواکره وجود نداشت، میانگین دمای کرهٔ زمـین بـه ۲۵۵ کلـوین کاهش مے یافت.

• در شیمی سبز، فرایندها و فراوردههایی جستوجو میشوند که بتوان به کمک آنها کیفیت زندگی را افزایش داد و از طبیعت محافظت کرد.

• بخش عمدهای از پرتوهای خورشیدی که به سمت زمین گسیل میشوند، به وسیلهٔ مولکولهای گازی به فضا برمی گردند.

 $\mathbf{r}$  ( $\mathbf{r}$  $f($ 

 $\binom{6}{1}$  $\tau$  ( $\tau$ 

 $A + B \rightarrow \tau C \land$ 

 $\mathsf{A} \rightarrow \mathsf{B} + \mathsf{r} \mathsf{C}$  or

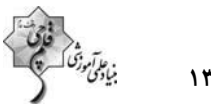

صفحة: ١٣

۵۴– در یک واکنش شیمیایی در دما و فشار معین، در یک سیلندر با پیستون متحرک، مواد واکنشدهنده به نسبت استوکیومتری وجود دارند. اگر دمای جوش هر سه مادهٔ شرکتکننده در واکنش، از دمای محیط پایینتر باشد، در پایان واکنش، حجم زیر پیستون ۱/۵ برابـر حجـم اولیـه

شود، کدام معادلهٔ گازی نمیتواند شرایط این واکنش را داشته باشد؟

$$
fA + rB \rightarrow 10^{\circ} \text{C}
$$
\n
$$
fA \rightarrow \Delta B + C \text{C}
$$

 $(Na = \text{YT}, O = \text{Y}, C = \text{Y}, H = \text{Y}; g.mol^{-1})$  24- كدام يك مقايسههاي زير درست است؟ (

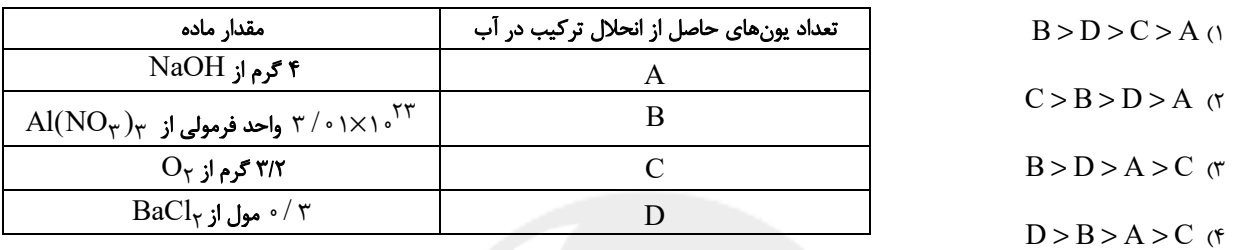

 $(N = \text{MS}^{-1})$  ه- چند مورد از عبارتهای زیر، درست هستند؟ ( $\text{MS} = \text{MS}$ 

آ) ۵/۶ لیتر گاز نیتروژن دیاکسید، در شرایط STP، تعداد اتمهای بیشتری از ۴۴/۸ لیتر گاز نیتروژن با چگالی ۱/۲۵g. $L^{-1}$  دارد.

ب) در ساختار هر سه مولکول HCN ،  $\rm{N}_7$  و CO پیوند سهگانه وجود دارد.

پ) اگر ۸۴ گرم سدیم کلرید را در دمای ۲۵˚C با ۲۰۰ گرم آب مخلوط کنیم، یک محلول فراسیرشده تولید خواهد شد. (انحلال پذیری سدیم کلریـد در

 $\tau$  ( $\tau$ 

 $\left( \begin{matrix} 6 \\ 1 \end{matrix} \right)$ 

```
دمای ۲۵^{\circ}۲۵ برابر ۳۶ گرم در ۱۰۰ گرم آب است.)
```
ت) هر سه مولكول SCO ، NOCl و CH<sub>۲</sub>O قطبي|ند و در ساختار آنها پيوند دوگانه وجود دارد.

 $f($ 

 $\tau$  (۳

- $CO_{\tau} > NH_{\tau} > NO$  أ) انحلال پذیری در آب:
	- $HF > HCl > HBr$  ب) گشتاور دوقطبی:

 $\rm NH_\tau > N_\tau > \rm CO$  ب) دمای جوش:

 $\rm{HF}\,{>}\,\rm{NH}_\tau\,{>}\,\rm{PH}_\tau$  ت) قدرت نیروی بین مولکولی:

$$
\mathcal{T}(\mathcal{T}) = \mathcal{T}(\mathcal{T})
$$

$$
\mathfrak{f}(\mathfrak{f}) \qquad \qquad \mathfrak{f}(\mathfrak{f}) \qquad \qquad \mathfrak{f}(\mathfrak{f}) \qquad \qquad
$$

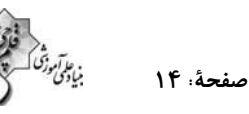

 $(1)$ 

 $(II)$ 

#### اختصاصي يازدهم رياضي

#### ۵۸- کدام مورد، نادرست است؟

- ۱) در مخلوط آب و هگزان، برخلاف محلول استون و آب، اجزای مخلوط، به هیچ مقدار در یکدیگر حل نمی شوند.
- ۲) در حالت مایع، تعداد پیوندهای هیدروژنی بین مولکولهای آب بهازای هر مولکول، نسبت به حالت جامد کمتر است.
- ٣) در انحلال پد در هگزان، رنگ مخلوط، بنفش است و مولکولهای حل شونده، ماهیت خود را در محلول حفظ مے کنند.
- ۴) با اضافه کردن سدیم سولفات به آب، قدرت نیروی جاذبهٔ یون \_دوقطبی در محلول، بیشتر از میانگین قدرت پیوند یونی در سـدیم سـولفات و پیونـدهای هیدروژنی در آب خواهد بود.

#### ۵۹- همهٔ عبارتهای زیر نادرست هستند، بهجز ...

- ١) براي تصفيهٔ آب به روش تقطير، برخلاف روش اسمز معكوس و صافي كربن، مرحلهٔ كلرزني بايد انجام شود.
	- ۲) اگر حالت فیزیکی در سرتاسر یک مخلوط یکسان باشد، آن مخلوط، همگن است.
		- ۳) محلول سیرشدهٔ استون در آب در دمای ۲۵ $^{\circ} \mathrm{C}$ ، بی نگ است.

۴) افزودن مقداری سدیم کلرید به آب، باعث کاهش انحلال پذیری گاز اکسیژن در آن میشود.

- ۶۰- چند مورد از عبارتهای زیر، درست است؟
- \* با افزایش فشار گازها، انحلال پذیری آنها با شیب ثابت، افزایش می یابد.
- \* اگر دمای محلول نیتروژن در آب را سه برابر و فشار آن را جس برابر کنیم، انحلال پذیری نیتروژن در آب ثابت میماند.
	- \* با افزودن مقداری نمک به آب آکواریوم، جهت ثابت ماندن غلظت اکسیژن می بایست دمای آن را کاهش داد.
		- شکلهای  $\rm (I)$  و  $\rm (II)$  بهترتیب کاربرد کلسیم سولفات و آمونیوم نیترات را نشان میدهد.  $\bullet$ 
			- $f($
			- $\tau$  ( $\tau$

## شيمي (1)- سؤالات آشنا

۶۱– در رابطه با اتم <sup>۱۸۰</sup>٪ که ۴۰٪ از ذرات درون هستهاش را ذراتی با بار مثبت تشکیل دادهاند، کدام موارد از عبارتهای زیر، درست است؟ آ) اختلاف شمار نوترونها و الكترونها در آن برابر ۳۸ است.

 $\tau$  ( $\tau$ 

 $\sqrt{f}$ 

ب) نسبت شمار الكترونهاى يون  $\text{X}^{\textsf{Y}+}$  به شمار نوترونهاى آن تقريباً برابر  $\textcolor{red}{\textbf{1/8}}\cdot \textcolor{red}{\textbf{1}}$  است.

پ) مجموع پروتونها و نوترونهای هستهٔ این ذره، ۱۲۱ واحد از عدد جرمی  $\rm{^\alpha}P$  بیشتر است.

- ت) تقریباً ۶ / ۲۸ درصد از مجموع ذرههای زیراتمی در آن را الکترون تشکیل میدهد.
- ۴) آ، پ، ت ۳) آ، ت ۲) آ، ب، ت ۱) ب، پ، ت

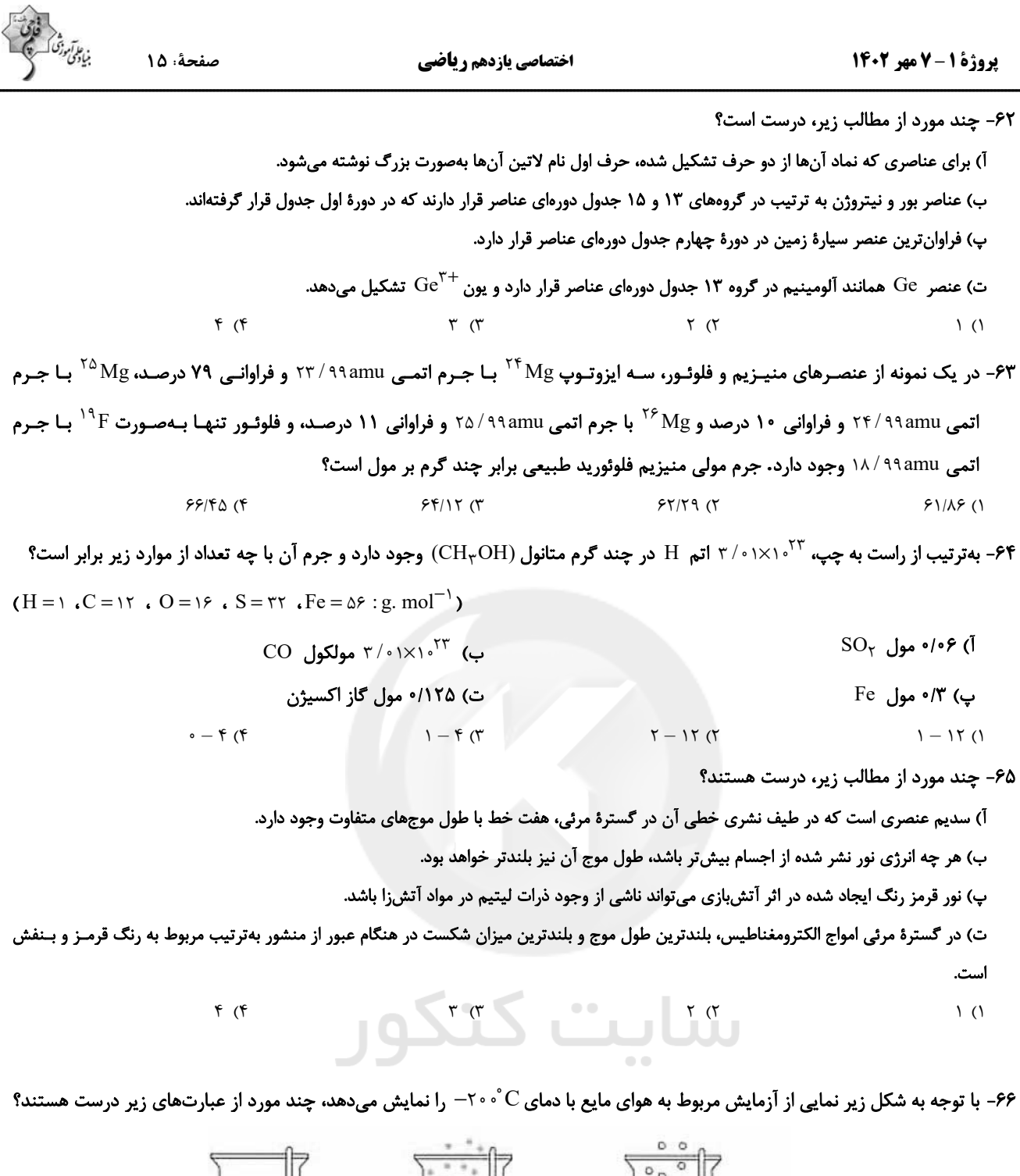

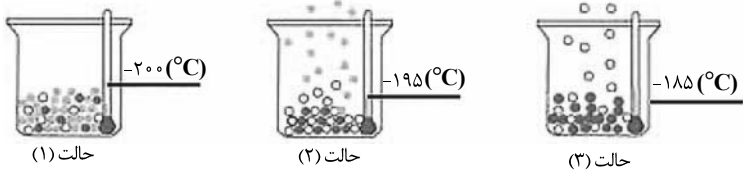

الف) گازی که به عنوان خنککنندهٔ قطعات الکترونیکی دستگاههای MRI کاربرد دارد، در حالت (۲) همچنان بهصورت مایع میباشد.

ب) در دمای  $^\circ\text{C}$  ۹۰ $^\circ$  همچنان دو مورد از گازهای هوای مایع اولیه در ظرف موجود خواهد بود.

پ) در هیچ یک از سه حالت بالا، گازی که برای پرکردن تایر خودروها استفاده میشود، تبخیر نمیشود.

ت) با کاهش دما از  $\rm{C}$ ۰۰ $\rm{C}$  به  $\rm{C}$ ۰۰ $\rm{C}$  بهترتیب گازهای اکسیژن، آرگون و نیتروژن به مایع تبدیل میشوند.

 $f(f)$  $\tau$  ( $\tau$  $\tau$  ( $\tau$  $\sqrt{a}$ 

#### **بروژة 1-7 مهر 140**

#### اختصاصي يازدهم رياضي

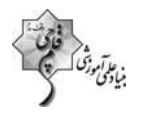

صفحة: ١۶

#### ۶۷- با توجه به جدول زیر، چند مورد از عبارتهای زیر، درست است؟

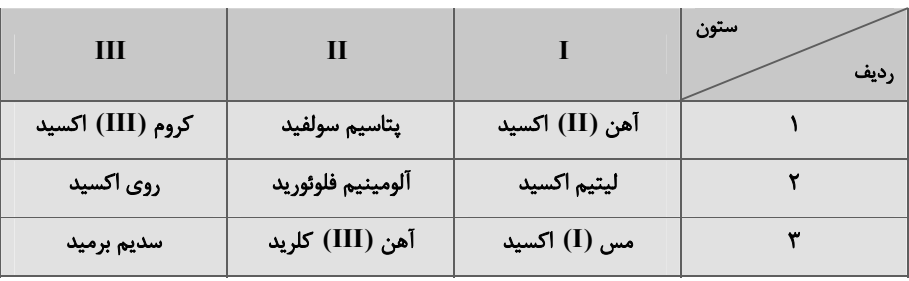

آ) از بین ترکیبهای موجود در این جدول، نسبت شمار کاتیون به آنیون در دو ترکیب برابر  $\frac{1}{\omega}$  است.

ب) نسبت شمار آنیون به کاتیون در ترکیب ستون I و ردیف ۱، با نسبت شمار کاتیون به آنیون در ترکیب ستون I و ردیف ۲، برابر است. پ) به جز لیتیم اکسید و پتاسیم سولفید در ترکیبات داده شده، فلز موجود در سایر ترکیبها، در واکنش با اکسیژن دو نوع اکسید تولید میکند. ت) بار الكتريكي آنيون در تركيب ستون III و رديف ١، سه برابر بار الكتريكي آنيون در تركيب ستون II و رديف ٢ است.

$$
\mathcal{F}(\mathcal{F}) \qquad \qquad \mathcal{F}(\mathcal{F}) \qquad \qquad \mathcal{
$$

#### ۶۸- با توجه به شکل مقابل، کدام گزینه نادرست است؟

۱) ترکیبهای a، b و f جزء اکسیدهای نافلزی هستند که در اثر ترکیب بـا آب، محلولهای اسیدی بهوجود میآورند. اسیدهای  $H_{\mathbf{v}}$  و  $H_{\mathbf{v}}$  موجب تغییر رنگ کاغذ  $H$ pH به قرمز  $H$ مىشود. ۳) ترکیب f اکسیدی از گـوگرد اسـت کـه در میـان فـراوردههـای سـوختن زغال سنگ نیز یافت می شود. ۴) مورد e باعث افزایش  $\, {\rm pH} \,$  آب و هم چنین ایجاد تر ک و خشکی پوست مے شود.  $\, {\rm cf} \,$ 

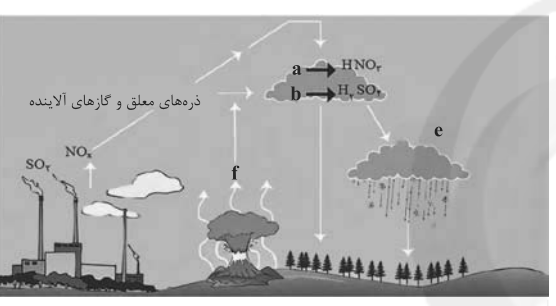

 $\overline{1}$  (۴

م - با توجه به واکنش (http://aq)+aCu(s) → bCu(NO<sub>۳</sub>)۲(aq)+۲NO(g)+cH۲O(l) + با توجه به واکنش (http://aq)+aCu(s) + aCu(s) + cH زير، درست است؟

> آ) نسبت ضریب استوکیومتری  $\rm Cu(NO_\gamma)_\gamma$  به ضریب استوکیومتری  $\rm H_\gamma O$  در واکنش فوق برابر ج $^*$  است. ب) بیشترین ضریب استوکیومتری در بین فراوردههای واکنش، مربوط به گونهٔ ۲ ${\rm Cu(NO_r)}$  است. پ) مجموع ضرایب استوکیومتری فراوردهها از مجموع ضرایب استوکیومتری واکنشدهندهها، ۲ واحد کمتر است. ت) شمار اتمهای شرکتکننده در واکنش در دو طرف معادله متفاوت است.  $\tau$  $f($

۷۰- چهار محلول زیر را در نظر بگیرید که همگی از حل کردن NaCl در آب خالص تهیه شدهاند. برای تهیهٔ کدام محلول، مقدار بیشتری NaCl

 $(H = \setminus O = \setminus \mathcal{S}, Na = \text{YY}, Cl = \text{Y} \land \land : g.mol^{-1})$  استفاده شده است؟

۱۸/۹ گرم محلولی که نسبت تعداد مول NaCl به تعداد مول آب در آن برابر 
$$
\frac{1}{\mathsf{v}}
$$
 است

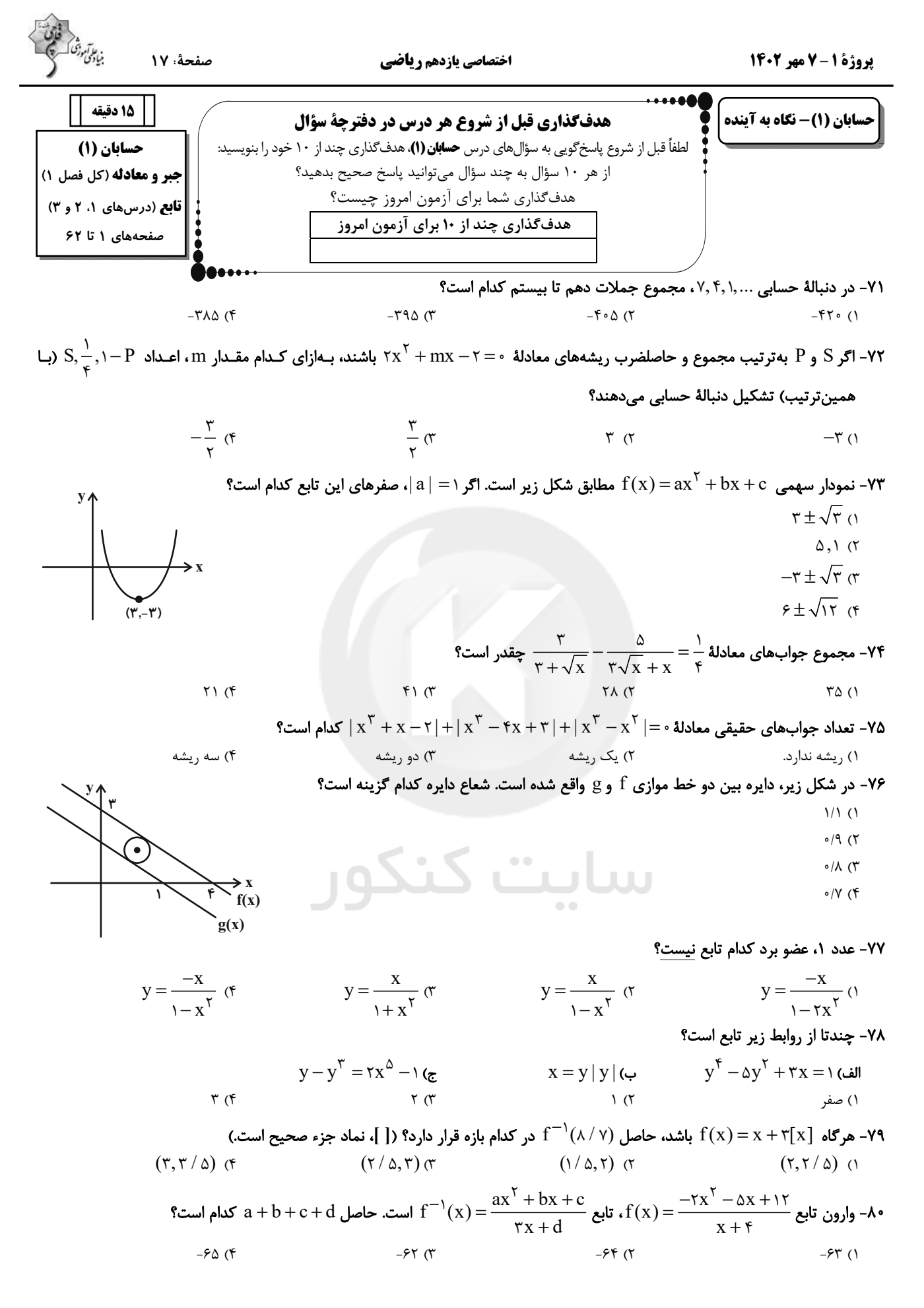

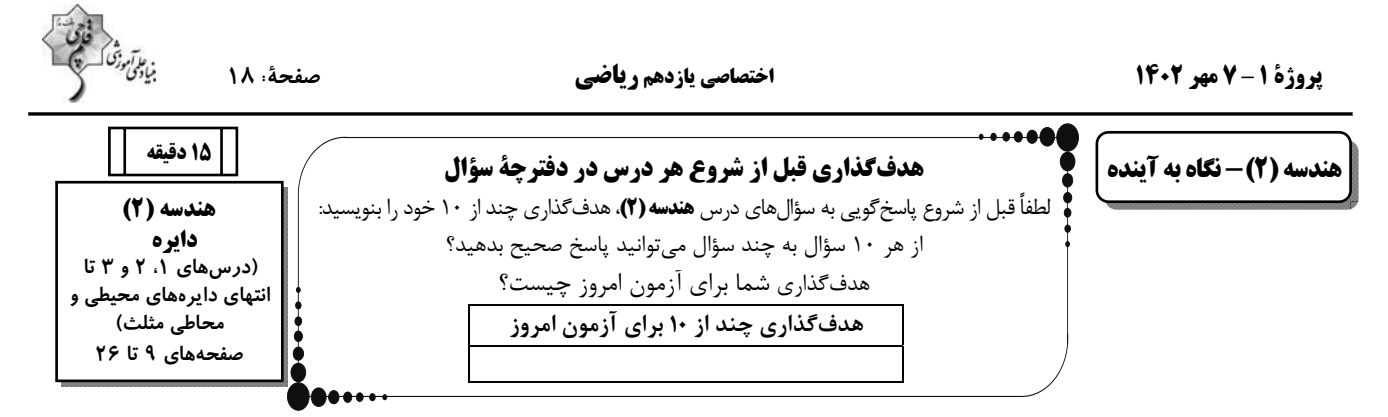

- دو دایرهٔ (C(O  $\,$ , R) و  $^\prime$ C(O  $^\prime$ , R) یکدیگر را در دو نقطهٔ A و B قطع میکنند. پارهخط AB ... دو دایره است.

٢) خطالمركزين ۱) وتر مشترک

۴) مماس مشترک خارجی ۳) مماس مشترک داخلی

مدار شکل زیر از نقطهٔ M مماس MT را بر دایرهٔ (C(O , ۶ و مماس  $\rm MT'$  را بر دایرهٔ (C $^{\prime}$  , ۴ و سم می کنیم. کدام گزینــه در مـورد C(O , ۶ و مماس MT را بر دایرهٔ (C(O , ۲ و میل سورد

$$
\text{MF} \text{ and } \text{MF} \text{ and } \text{F} \text{ are } \text{MF} \text{ and } \text{F} \text{ and } \text{F} \text{ are } \text{MF} \text{ and } \text{F} \text{ are } \text{F} \text{ and } \text{F} \text{ are } \text{F} \text{ and } \text{F} \text{ are
$$

$$
\frac{MT}{MT} < 1 \text{ (1)}
$$
\n
$$
\frac{MT}{MT} = 1 \text{ (1)}
$$
\n
$$
\frac{MT}{MT} > 1 \text{ (2)}
$$

۴) نمیتوان اظهارنظر قطعی کرد.

 $\rm{A}$  - در شکل زیر، دایرهای به مرکز  $\rm{O}$  در نقاط M ،  $\rm{M}$  و P بر اضلاع مثلث متساویالساقین  $\rm{A}$   $\rm{B}$   $\rm{A}$   $\rm{B}$  مماس است. اگر  $\rm{A}$   $\rm{F}$ 

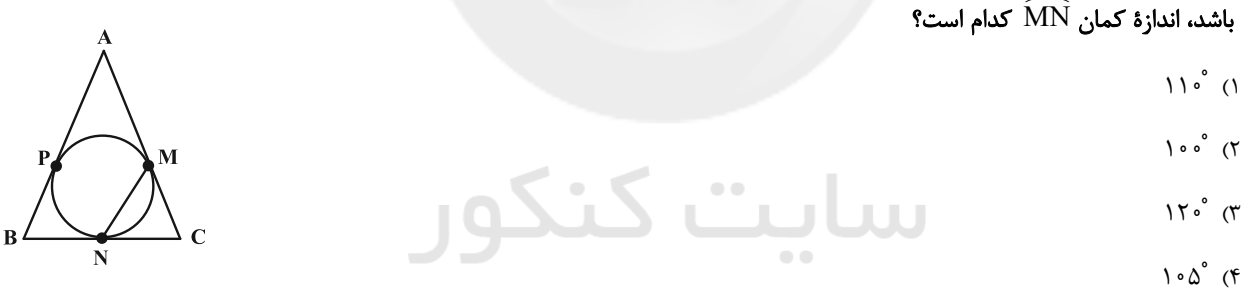

۸۴- امتداد مماسهای مشترک دو دایرهٔ متقاطع به شعاعهای ۳ و ۴ در نقطهٔ M با هم برخورد میکنند. اگر فاصلهٔ M تا مرکز دایرهٔ کوچـکتـر برابر ۵ باشد، طول مماس مشترک دو دایره، کدام است؟

> $rac{\mathfrak{r}}{2}$  ( $\mathfrak{r}$ )  $\frac{\Delta}{\tau}$  (f  $\frac{\Delta}{r}$  (٢  $\Upsilon$  ()

> > 8 - در شکل زیر AB = AC و MN بر دایره مماس است. مقدار x کدام است؟

$$
r - \sqrt{r}
$$
  
\n
$$
r\sqrt{r} - \sqrt{r}
$$
  
\n
$$
r - \sqrt{r}
$$
  
\n
$$
r - \sqrt{r}
$$
  
\n
$$
\sqrt{r} - \sqrt{r}
$$
  
\n(B)

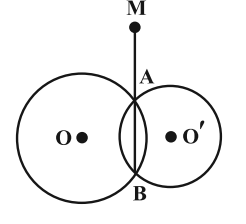

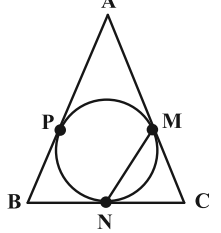

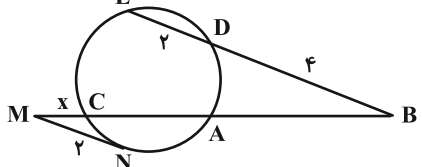

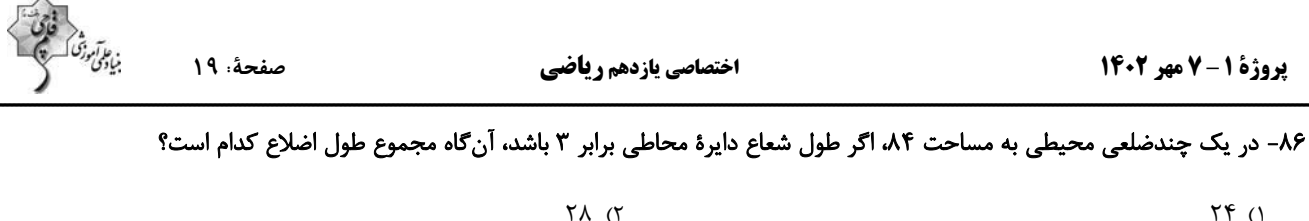

$$
\mathbf{1}_{\mathbf{1}}\mathbf{1}_{\mathbf{1}}\mathbf{
$$

$$
\Delta \mathcal{P} \quad (\mathbf{f} \qquad \mathbf{f} \mathbf{A} \quad (\mathbf{f} \mathbf{A} \mathbf{A} \
$$

۸۷- دو دایرهٔ متخارج که طول مماس مشترکـهای خارجی و داخلی آنها به ترتیب ۲√۳ و ۱۵√ واحد و طول خطالمرکزین آنها ۸ واحد است

مفروضاند. شعاع دایرهٔ بزرگتر چند برابر شعاع دایرهٔ کوچکتر است؟

$$
\frac{\gamma}{\gamma} \quad (\gamma)
$$
\n
$$
\frac{\gamma}{\gamma} \quad (\gamma)
$$
\n
$$
\frac{\beta}{\gamma} \quad (\gamma)
$$
\n
$$
\frac{\beta}{\gamma} \quad (\gamma)
$$

٨٨- در شكل زير دايره در مثلث محاط است. كمترين فاصلهٔ رأس A تا دايره كدام است؟

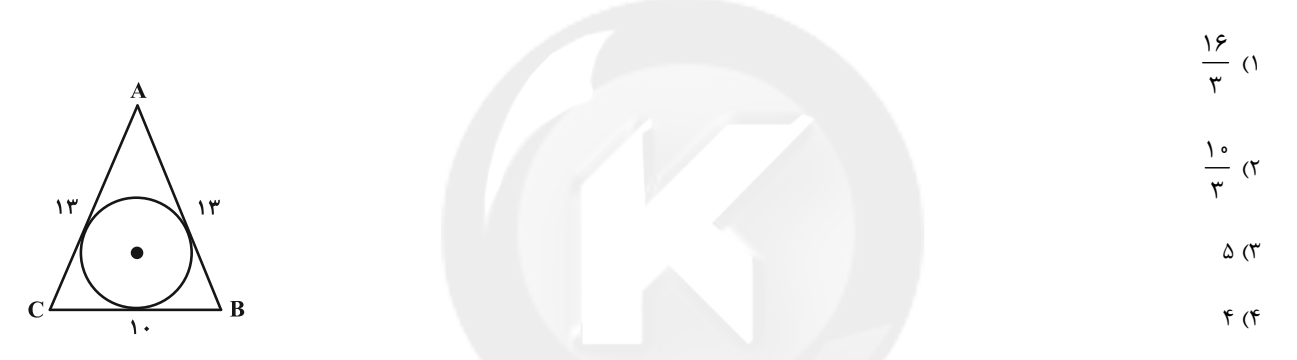

۸۹- مساحت ناحیهٔ شامل نقاطی از صفحه که طول مماس رسم شده از آنها بر دایرهٔ (۶ , C(O , ۶ کمتر از ۲ $\sqrt{\mathsf{r}}$  باشد، کدام است؟

$$
\sum_{\gamma \in \pi} \sum_{\alpha \in \pi} \sum_{\gamma \in \pi} \sum_{\gamma \in \pi}
$$

 $\Lambda \pi$  (f

۹۰– در مثلث قائمالزاویهٔ ABC (A = ۹۰°) که طول اضلاع آن ۵، ۱۲ و ۱۳ است، ارتفاع AH را رسم میکنـیم. اگـر شـعاعهـای سـه دایـرهٔ

محیطی مثلثهای ABH ، ABC و ACH را به ترتیب با R $^\prime$  ، R و  $^\prime$  K نمایش دهیم، حاصل  $\rm R+R'+R''$  کدام است؟

- $\overline{\ }$  ()
- $10(7)$
- $Y(T)$
- **١٨** (۴

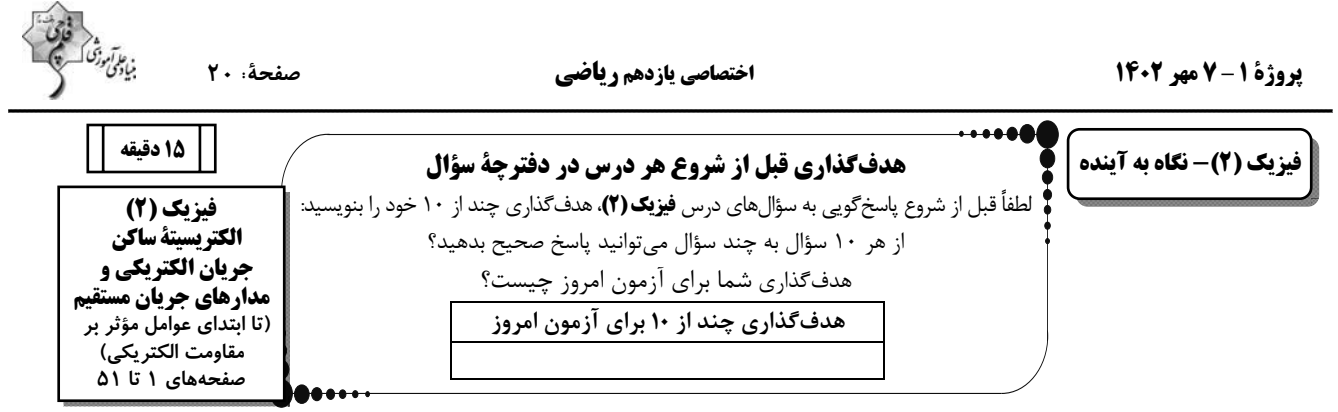

۹۱- میلهای شیشهای را با پارچهٔ پشمی و میلهای چوبی را با پارچهٔ کتان مالش میدهیم. با توجه به سری الکتریسیتهٔ مالشی،کدام تصویر میتواند مربوط به لحظهای باشد که یکی از میلهها را به میلهٔ آویخته شدهٔ دیگر نزدیک میکنیم؟ (میلهها در ابتدا خنثی هستند.)

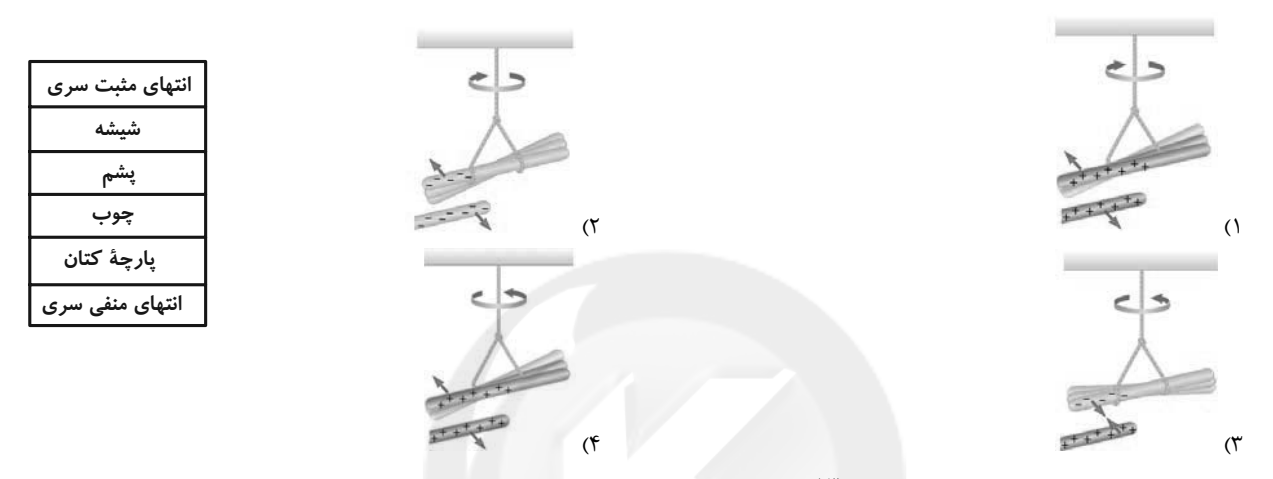

۹۲- اگر به جسمی با بار الکتریکی مثبت تعداد <sup>۱۳</sup>۰×۵ الکترون بدهیم، بزرگی بار جسم ۲۵ درصد بار اولیه شده و نوع بار تغییر میکند. بـار  $\rm (e\,{=}\,N/\sqrt{2} \times 10^{-14} C)$  اولیهٔ جسم چند نانوکولن بوده است؟

$$
P/F \times 10^{-6} \text{ (f)}
$$

۹۳- در شکل زیر اندازهٔ نیروی الکتریکی خالص وارد بر بار الکتریکی نقطهای ۹<sub>۳</sub> از طرف دو بار الکتریکی نقطهای ۹<sub>۱</sub> و ۹<sub>۲</sub> برابـر بــا ۵۲N / ۰  $q_1 = r \mu C$ است. اندازهٔ نیرویی که بار ۹<sub>۱</sub> به ۹<sub>۲</sub> وارد میکند، چند نیوتون است؟

$$
q_{\gamma} = -\gamma/\Delta\mu C
$$

۹۴ - در شکل زیر، اگر بردار میدان الکتریکی برایند ناشی از بارهای الکتریکی نقطهای ۲۲۷ ۰ / ۰ = ۰ / ۰۶μC ۰ (۹ و ۵۲ × ۹ + ۵ × ۹ + ۵ × ۹ + ۵ در

$$
q_{\uparrow} \left( k = 9 \times 1 \right) \xrightarrow{q} \frac{N.m^{\gamma}}{C^{\gamma}} \text{ s.t. } q_{\uparrow} \text{ s.t. } q_{\downarrow} \text{ s.t. } q_{\downarrow} \text{
$$

 $\overline{q}_{\infty}$ 

۹۵- کدامیک از عبارتهای زیر درست است؟

۹۶ - مطابق شکل زیر، بار الکتریکی نقطهای πμC– در میدان الکتریکی یکنواختی به بزرگی $\frac{\mathrm{N}}{\mathrm{C}}$ ۰٬۲ در مسـیری از نقطـهٔ A تـا نقطـهٔ D جابهجا مىشود. اگر پتانسيل الكتريكى نقطهٔ B، برابر ٨٠- ولت باشد، پتانسيل الكتريكى نقطهٔ A ... ولـت اسـت و در جابــهجــايى بــار از نقطهٔ C تا نقطهٔ D، انرژی پتانسیل الکتریکی در حال ... است و در جابهجایی از نقطهٔ A تا نقطهٔ B کار میدان الکتریکی ... است.

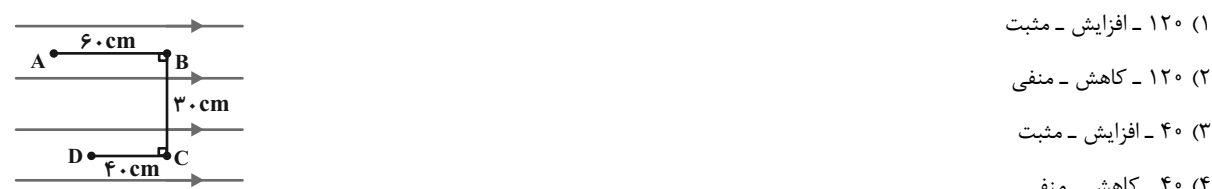

۹۷- مطابق شکل صفحههای باردار یک خازن تخت باردار را که بین آنها هوا است، به یک ولتسنج متصل مـیکنـیم. اگـر دیالکتریکـی بـین

صفحات وارد کنیم، اندازهٔ اختلاف پتانسیل دو صفحه ... و اندازهٔ میدان الکتریکی بین دو صفحه ... میشود.

- ۱) کاهش ـ ثابت
- ٢) افزايش \_ ثابت
- ۳) کاهش ــ کاهش
- ۴) افزایش ــ کاهش
- ۹۸- یک خازن تخت پس از شارژ شدن از باتری جدا میشود. اگر در این حالت فاصلهٔ بین صفحههای خازن را دو برابر کنیم، کدامیک از مـوارد

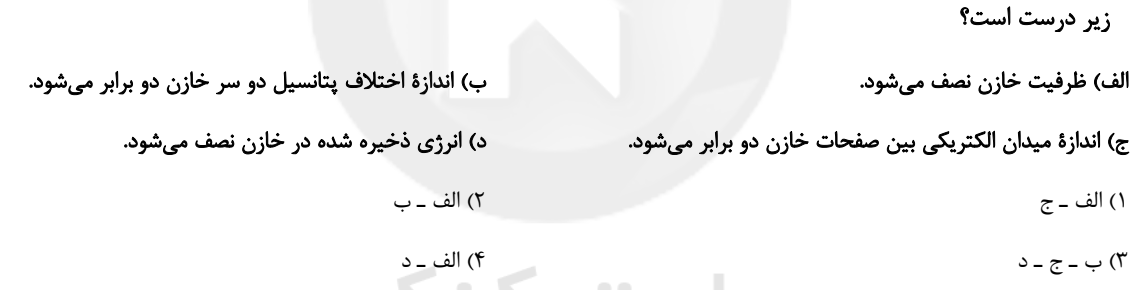

۹۹- جريان الكتريكي ٨ آمپر از سيمي عبور ميكند. در هر دقيقه چند الكترون از يک مقطع اين سيم ميگذرد؟ (e =١/ ۶×١٠-١٣)

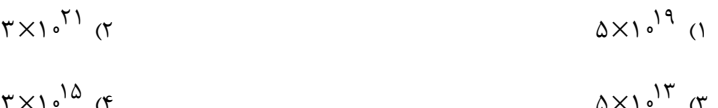

۱۰۰-نمودار بار خالص عبوری از مقطع سیم رسانایی برحسب زمان، مطابق شکل زیر است. جریان الکتریکی متوسط که از این سیم عبور میکند، چند

آمپر است؟

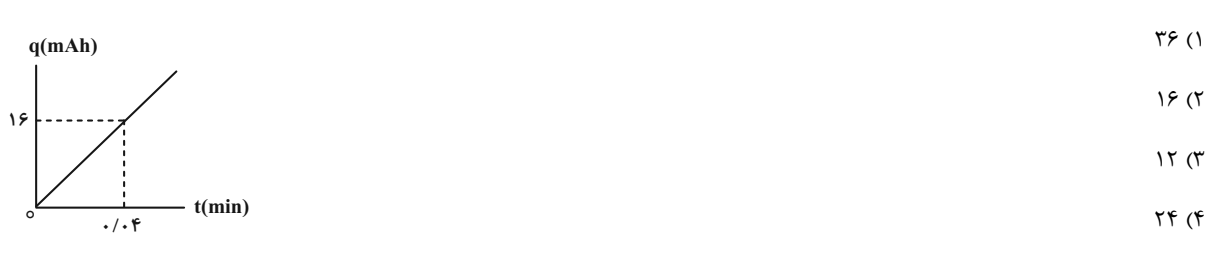

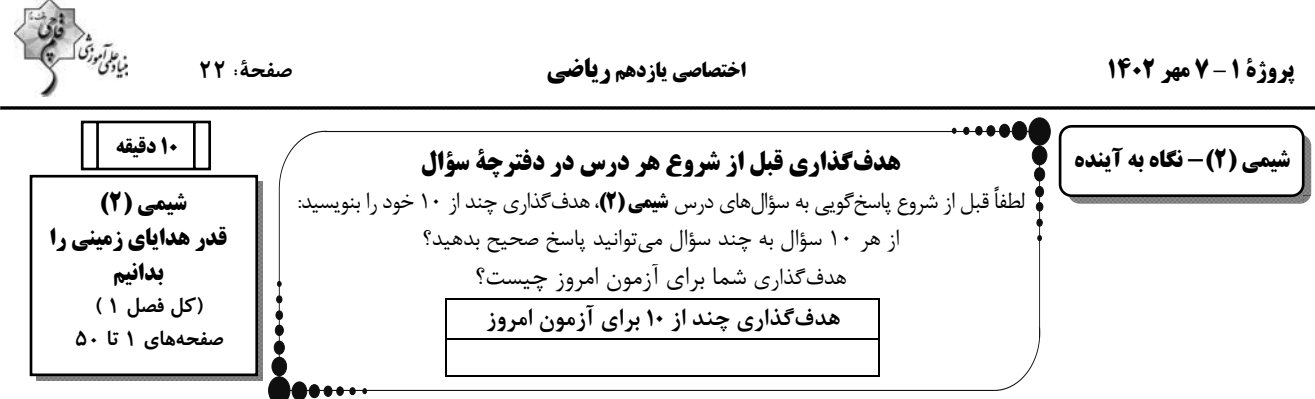

#### ٠١- كدام مورد، درست است؟

۱) توزیع غیریکنواخت منابع باعث پیدایش تجارت جهانی شده است؛ بنابراین هر چه میزان استخراج منابع در کشوری، بیشتر باشد، توسعه یافتهتر خواهد بود. ۲) بنیادیترین ویژگی عنصرها، تعداد الکترونهای آنها است، به همین دلیل مفهوم آرایش الکترونی ایجاد شده است.

۳) همهٔ دورههای جدول تناوبی با یک فلز شروع شده و با یک نافلز پایان می یابد.

۴) افزایش تمایل یک عنصر به گرفتن الکترون میتواند، بیانگر افزایش خصلت نافلزی آن عنصر باشد.

#### ۰۰۲-همهٔ عبارتهای زیر نادرست هستند، بهجز ...

١) بررسي۱ه نشان مي١هد اغلب فلزهاي واسطه با تشكيل كاتيون به آرايش الكتروني گاز نجيب دست مييابند؛ در حاليكه همهٔ كاتيونهاي حاصل از فلزهاي اصلی به آرایش الکترونی گاز نجیب نمی رسند.

۲) آرایش الکترونی  $V^{\mathsf{Y}^+}$  به ممانند $\mathrm{c}\mathrm{r}^{\mathsf{Y}^+}$  بوده و برخلاف آرایش الکترونی  $\mathrm{Al}^{\mathsf{Y}^+}$  شبیه آرایش الکترونی هیچ گاز نجیبی نیستند.

۳) در میان عناصر دورهٔ چهارم جدول تناوبی، ۷ عنصر دارای زیرلایهٔ ۳d کاملا پر هستند.

۴) گاز فلوئور در مقایسه با عنصر برم، در دمای $\rm ^{\circ}C$ ۰۶۰، کندتر با گاز هیدروژن واکنش میدهد.

#### ۱۰۳- کدامیک از واکنشهای زیر بهطور طبیعی انجام نمیشود؟

$$
\gamma Na(s) + FeO(s) \xrightarrow{\Delta} Na_{\gamma}O(s) + Fe(s) \ ()
$$

$$
C(s) + \gamma Cu_{\gamma}O(s) \xrightarrow{\Delta} CO_{\gamma}(g) + \gamma Cu(s)
$$

$$
Mg(1) + CaCl_{\gamma}(1) \xrightarrow{\longrightarrow} MgCl_{\gamma}(1) + Ca(1)
$$
 (†

$$
C(s) + \tau Cu_{\tau}O(s) \xrightarrow{\Delta} CO_{\tau}(g) + \tau Cu(s) \; (\tau)
$$

۰۴- چند مورد از عبارتهای زیر، صحیح است؟

$$
Mg(1) + CaCl_{\gamma}(1) \xrightarrow{\Delta} MgCl_{\gamma}(1) + Ca(1)
$$
 (†

$$
\tau Al(s) + \tau ZnSO_{\tau}(aq) \rightarrow \tau Zn(s) + Al_{\tau}(SO_{\tau})_{\tau}(aq) \quad (\tau \qquad \qquad C(s) + \tau Cu_{\tau}O(s) \xrightarrow{\Delta} CO_{\tau}(g) + \tau Cu \xrightarrow{\tau} CO_{\tau}(g)
$$

• از فراوردهٔ مذاب واکنش ترمیت برای جوش دادن خطوط ریلی استفاده میشود.

• طبق روش گیاه پالایی، استخراج طلا برخلاف نیکل و روی مقرون به صرفه است.

- فلزات جزء منابع تجدیدناپذیرند و آهنگ استخراج و مصرف و بازگشت آنها به شکل سنگ معدن به طبیعت، یکسان نیست.
	- و بیشترین اختلاف شعاع اتمی بین دو عنصر در دورهٔ سوم جدول تناوبی (بهجز گاز نجیب) مربوط به Na و Clاست. • [

$$
\begin{array}{cc}\n\mathbf{r} & \mathbf{r} \\
\mathbf{r} & \mathbf{r}\n\end{array}
$$

۰۵–با توجه به معادلهٔ واکنشهای داده شده، چند مورد از مطالب زیر، درست است؟ (معادلهٔ واکنشها موازنه شود.)

$$
(\text{Fe} = \Delta \varphi, \text{Al} = \text{TV}, \text{O} = \text{1}\varphi, \text{C} = \text{1}\text{Y} : \text{g.mol}^{-1})
$$
  
\n
$$
\text{1}) \text{Fe}_{\text{Y}}\text{O}_{\text{Y}}(s) + \text{C}(s) \xrightarrow{\Delta} \text{Fe}(s) + \text{CO}_{\text{Y}}(g)
$$
  
\n
$$
\text{1}) \text{Al}(s) + \text{Fe}_{\text{Y}}\text{O}_{\text{Y}}(s) \rightarrow \text{Al}_{\text{Y}}\text{O}_{\text{Y}}(s) + \text{Fe}(1)
$$

$$
\mathcal{L}(\mathcal{L}) = \mathcal{L}(\mathcal{L})
$$

$$
\mathfrak{f}(\mathfrak{f}) = \mathfrak{f}(\mathfrak{f}) = \mathfrak{f}(\mathfr
$$

سيم

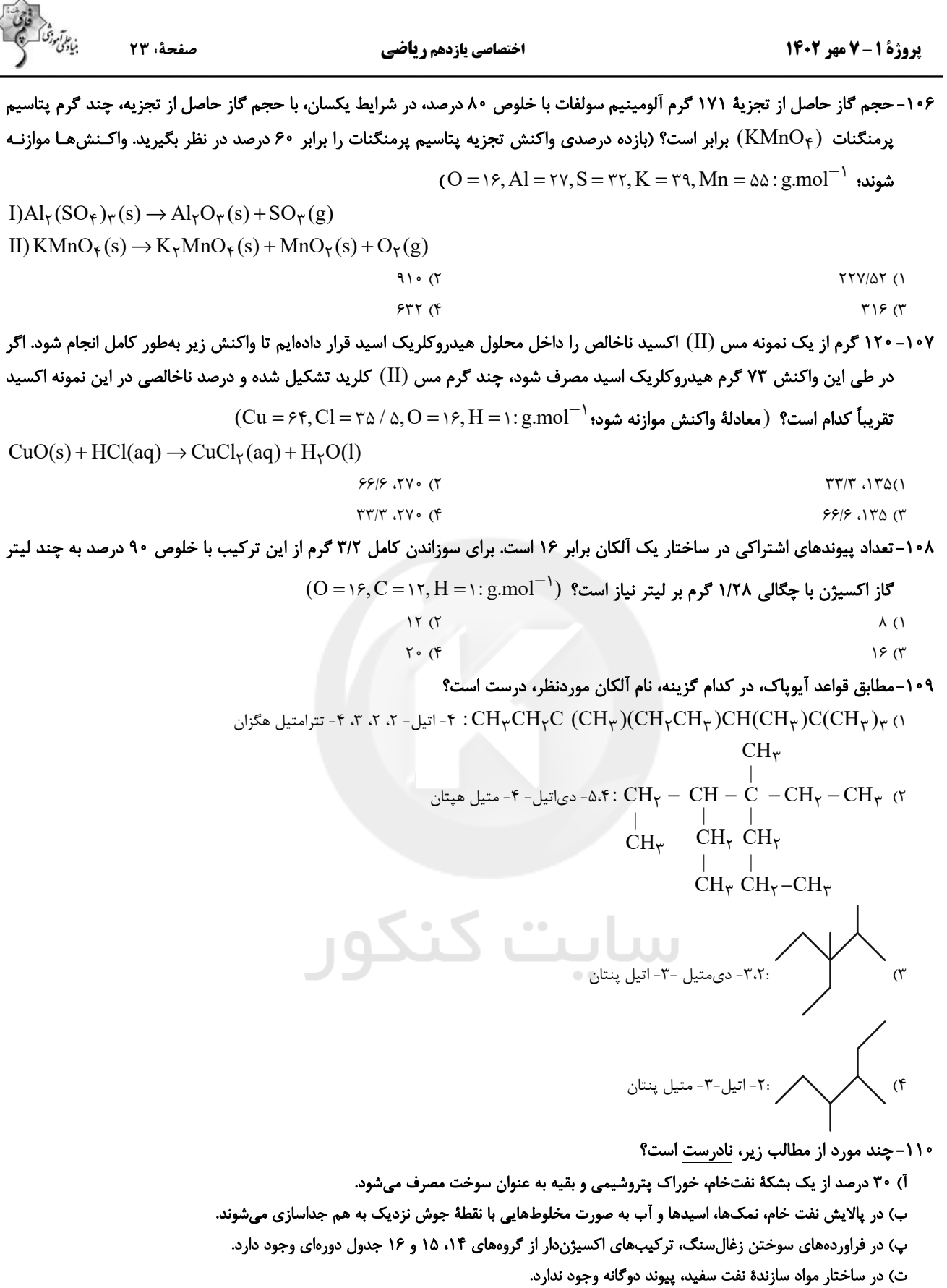

 $\gamma$  ( $\gamma$  $\bar{U}$  (  $\bar{U}$ 

 $f(f)$  $\mathbf{r}$  ( $\mathbf{r}$ 

# پدید آورندگان آزمون ۷ مهر

## سال یازدهم ریاضی

فارق<br>بياتموننگ فوجي

طراحان

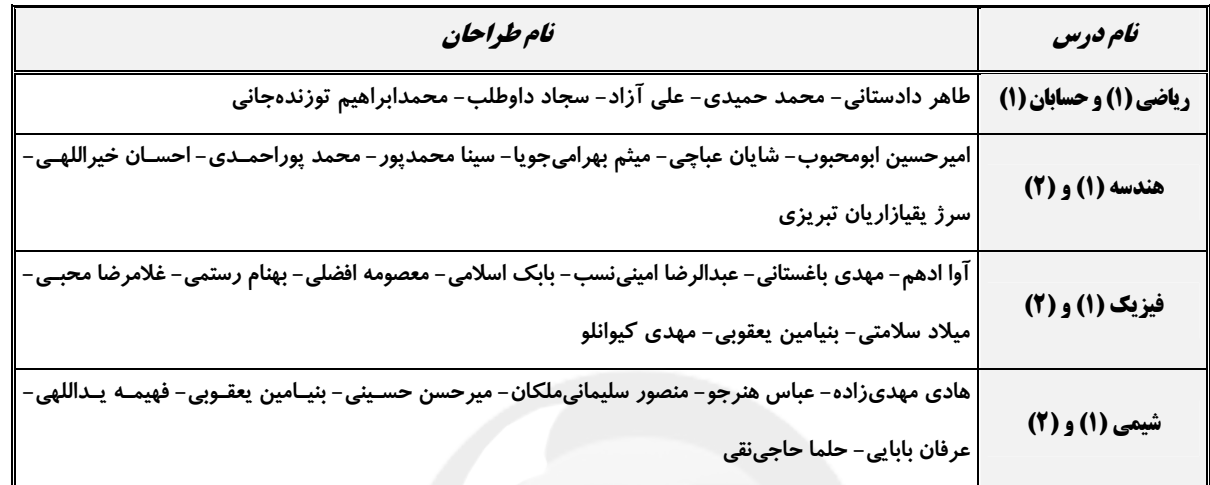

## گزینشگران، مسئولین درس و ویراستاران

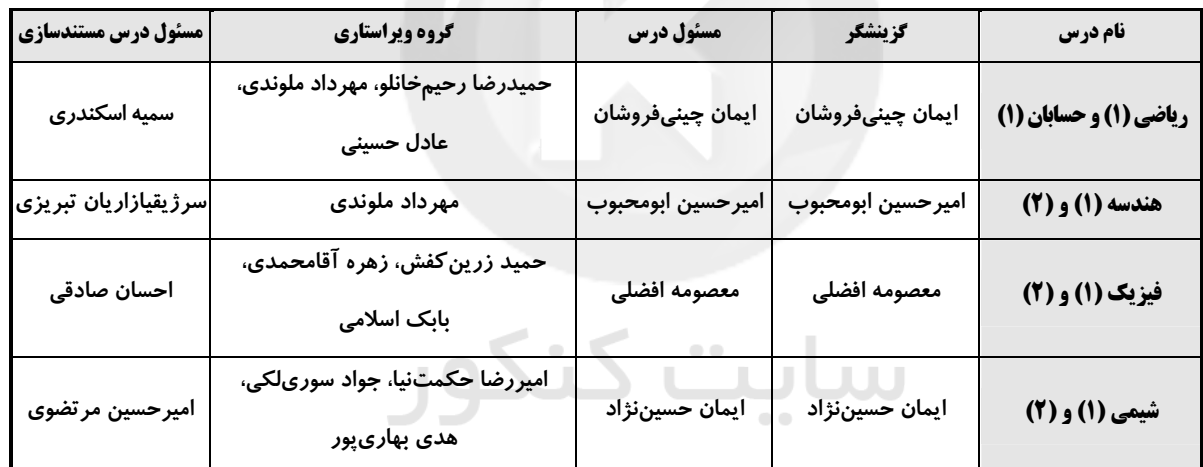

كروه فني وتوليد

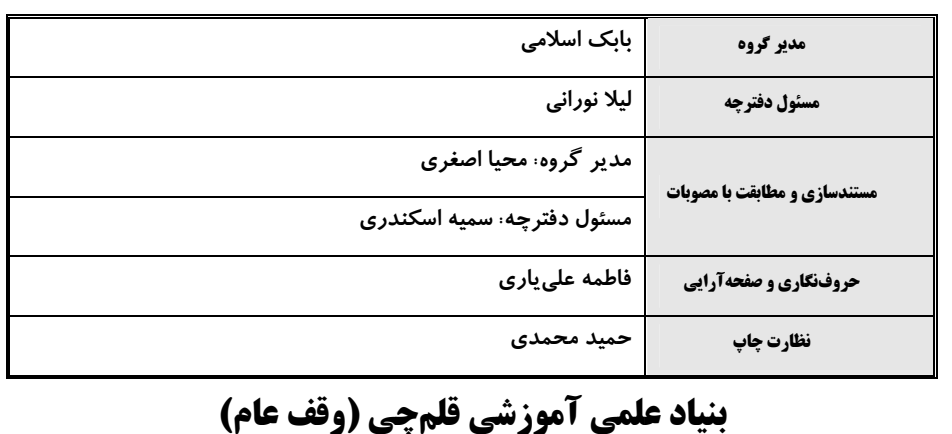

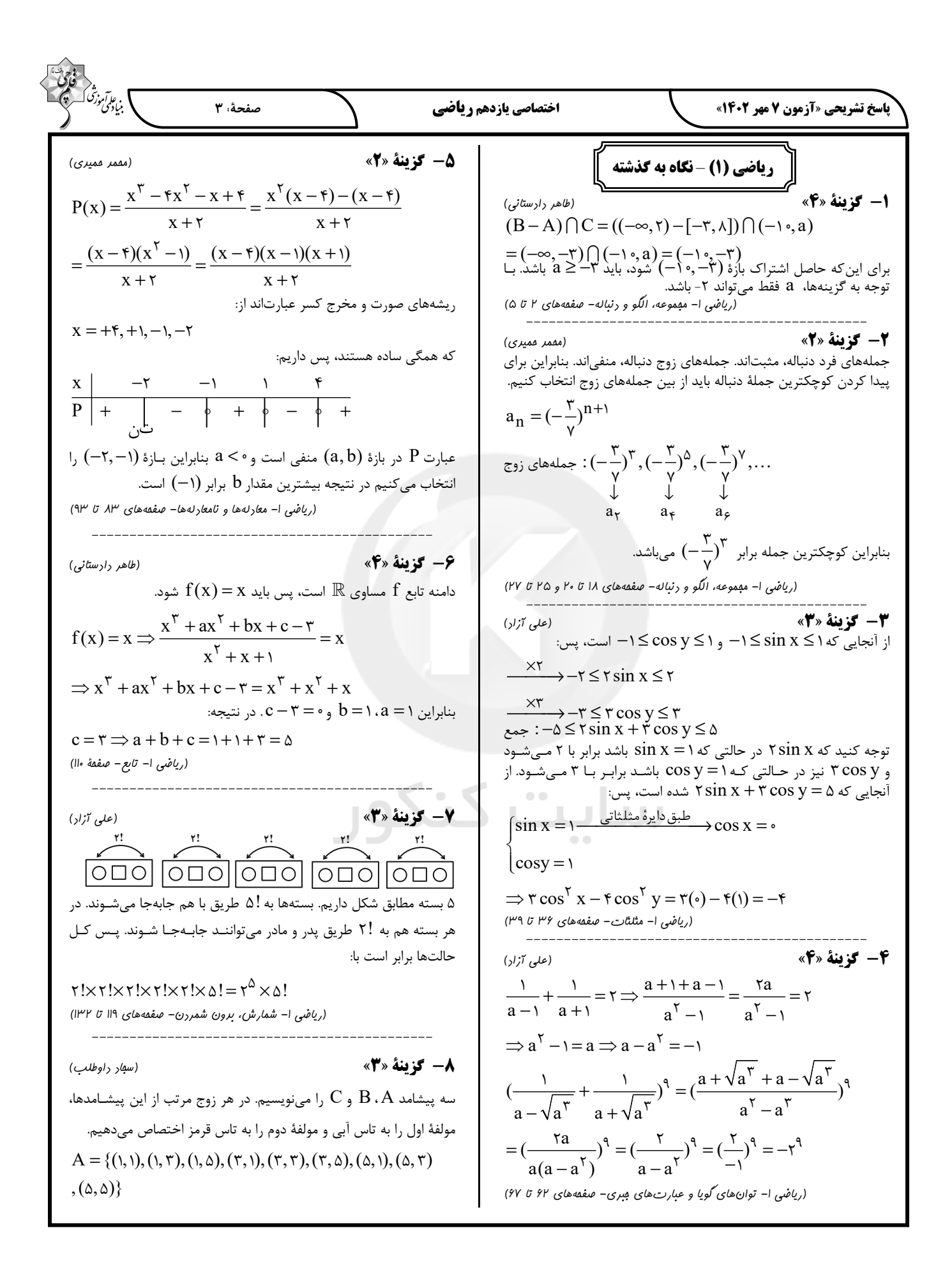

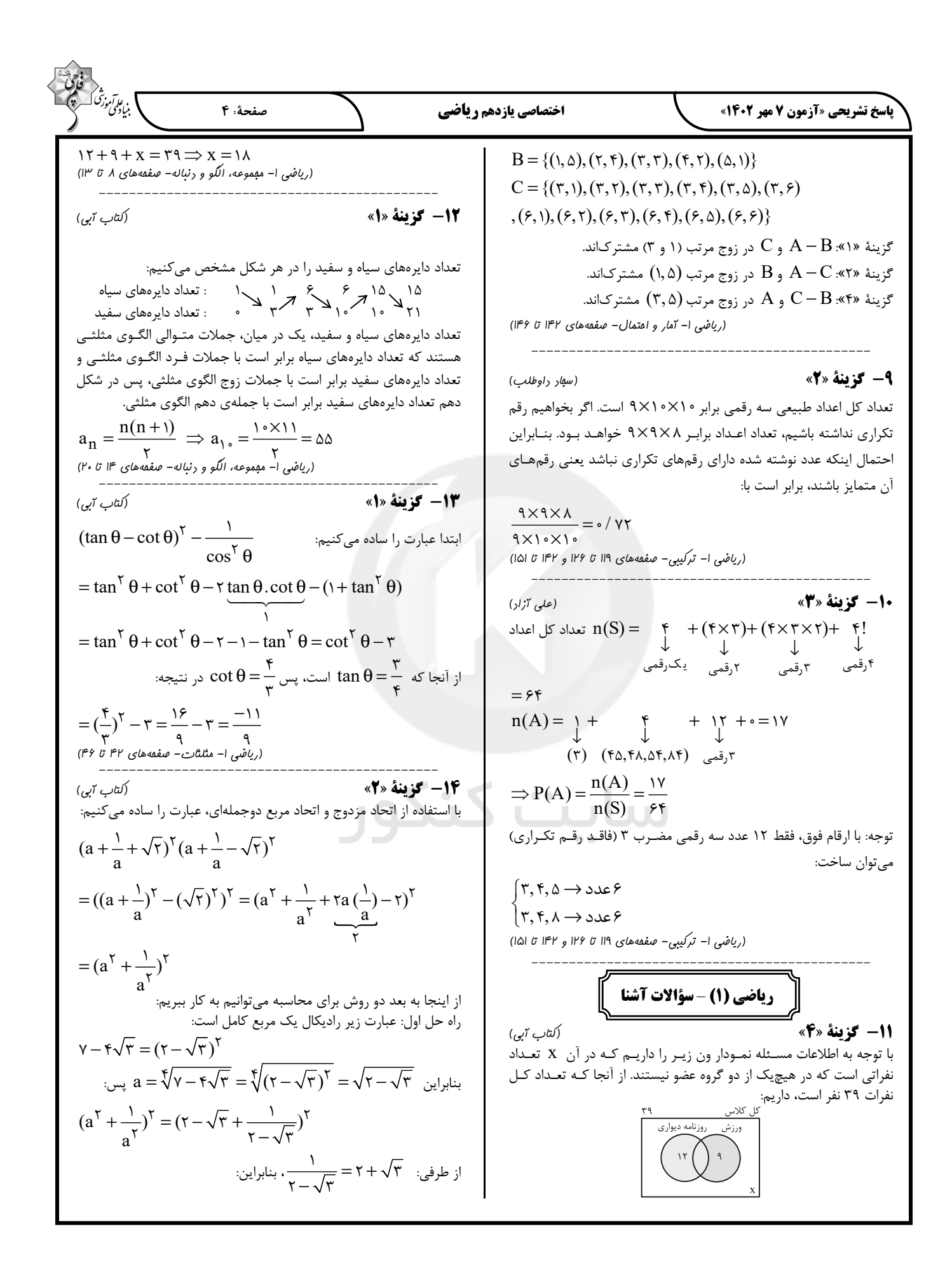

| \n <p>11.4.41. <math display="block">19.7</math> (i) <math>19.7</math> (ii) <math>19.7</math> (iii) <math>19.7</math> (iv) <math>19.7</math> (iv) <math>19.7</math> (v) <math>19.7</math> (v) <math>19.7</math> (vi) <math>19.7</math> (v) <math>19.7</math> (vi) <math>19.7</math> (v) <math></math></p> |
|----------------------------------------------------------------------------------------------------|
|----------------------------------------------------------------------------------------------------|

| Example                                                                                                    |
|----------------------------------------------------------------------------------------------------|
| \n $\frac{1}{2} \int_{C_1}^{C_2} \frac{1}{\sqrt{C}} = \frac{1}{\sqrt{B}} = \frac{1}{\sqrt{C}} = \frac{1}{\sqrt{B}} = \frac{1}{\sqrt{C}} = \frac{1}{\sqrt{B}} = \frac{1}{\sqrt{C}} = \frac{1}{\sqrt{B}} = \frac{1}{\sqrt{C}} = \frac{1}{\sqrt{C}} = \frac{$ |

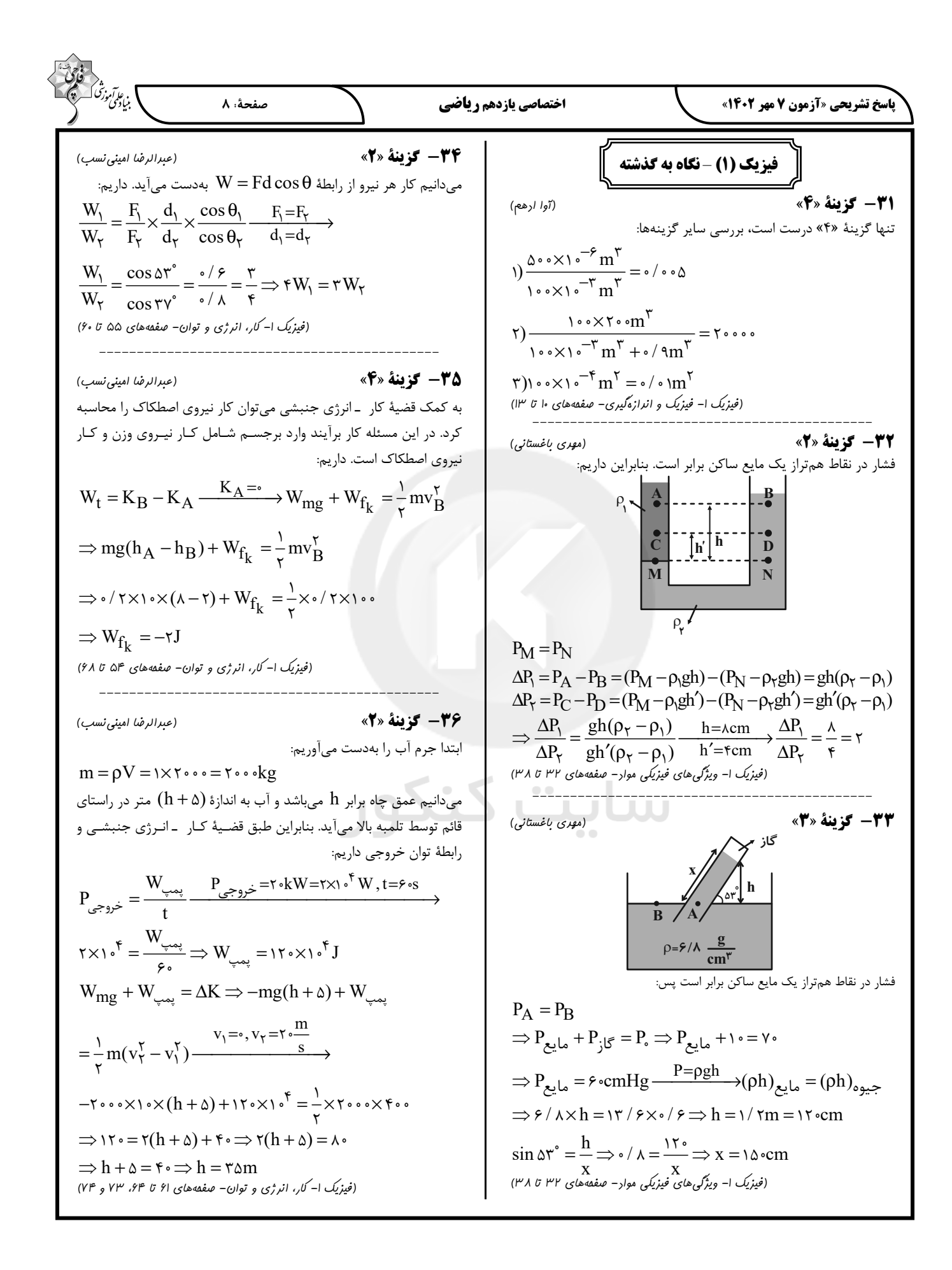

## forum.konkur.in

$$
\frac{1}{2} \int_{\frac{\sqrt{3}}{\sqrt{3}} \int_{\frac{\sqrt{3}}{\sqrt{3}} \
$$

## forum.konkur.in

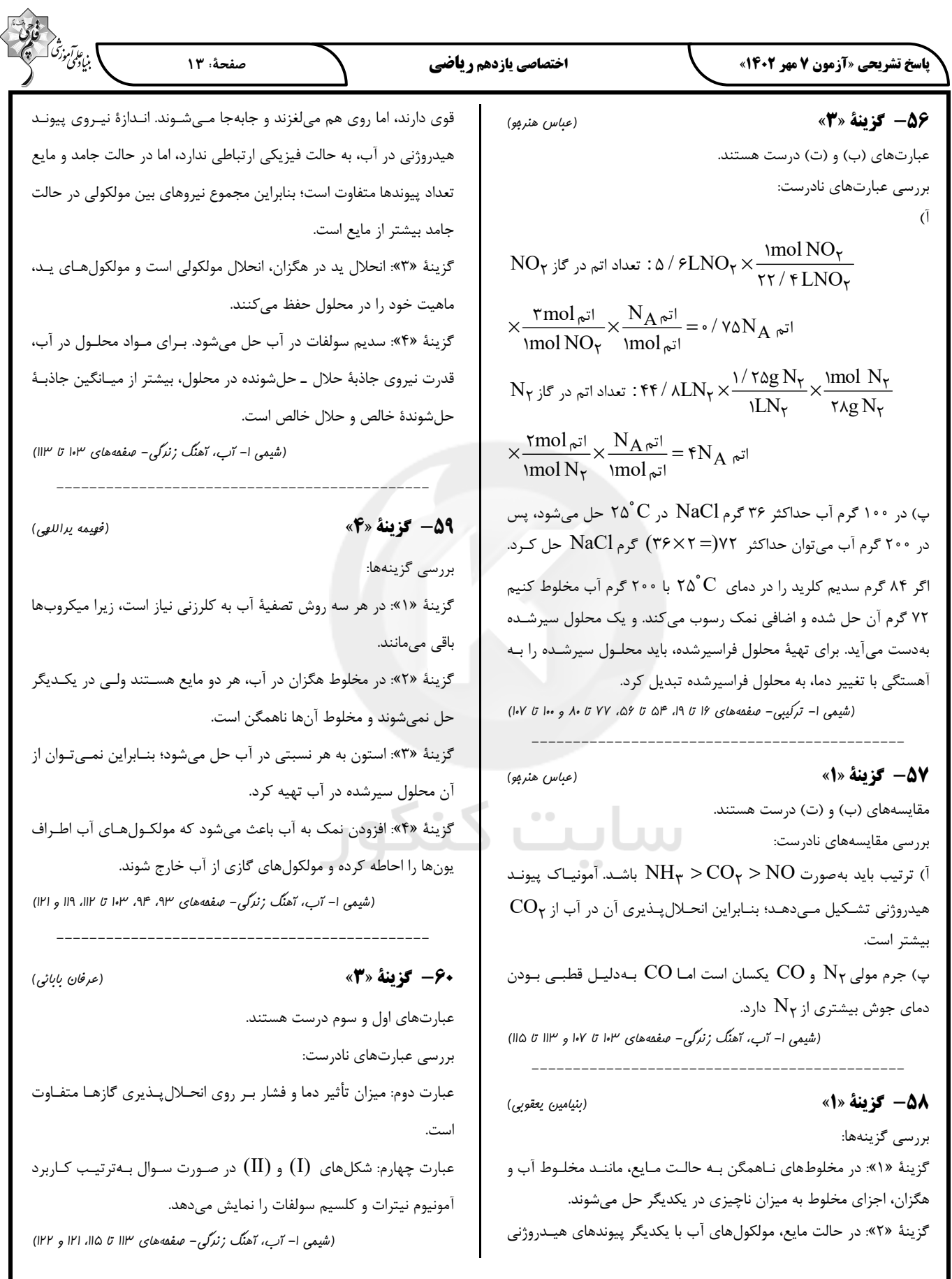

| \n $\frac{1}{2} \int_{\frac{1}{2} \int_{\frac{1}{2} \int$ |
|----------------------------------------------------------------------------------------------------|
|----------------------------------------------------------------------------------------------------|

| \n $\frac{1}{2} \int_{\sqrt{2}} \int_{\sqrt{2}}$ |
|----------------------------------------------------------------------------------------------------|
|----------------------------------------------------------------------------------------------------|

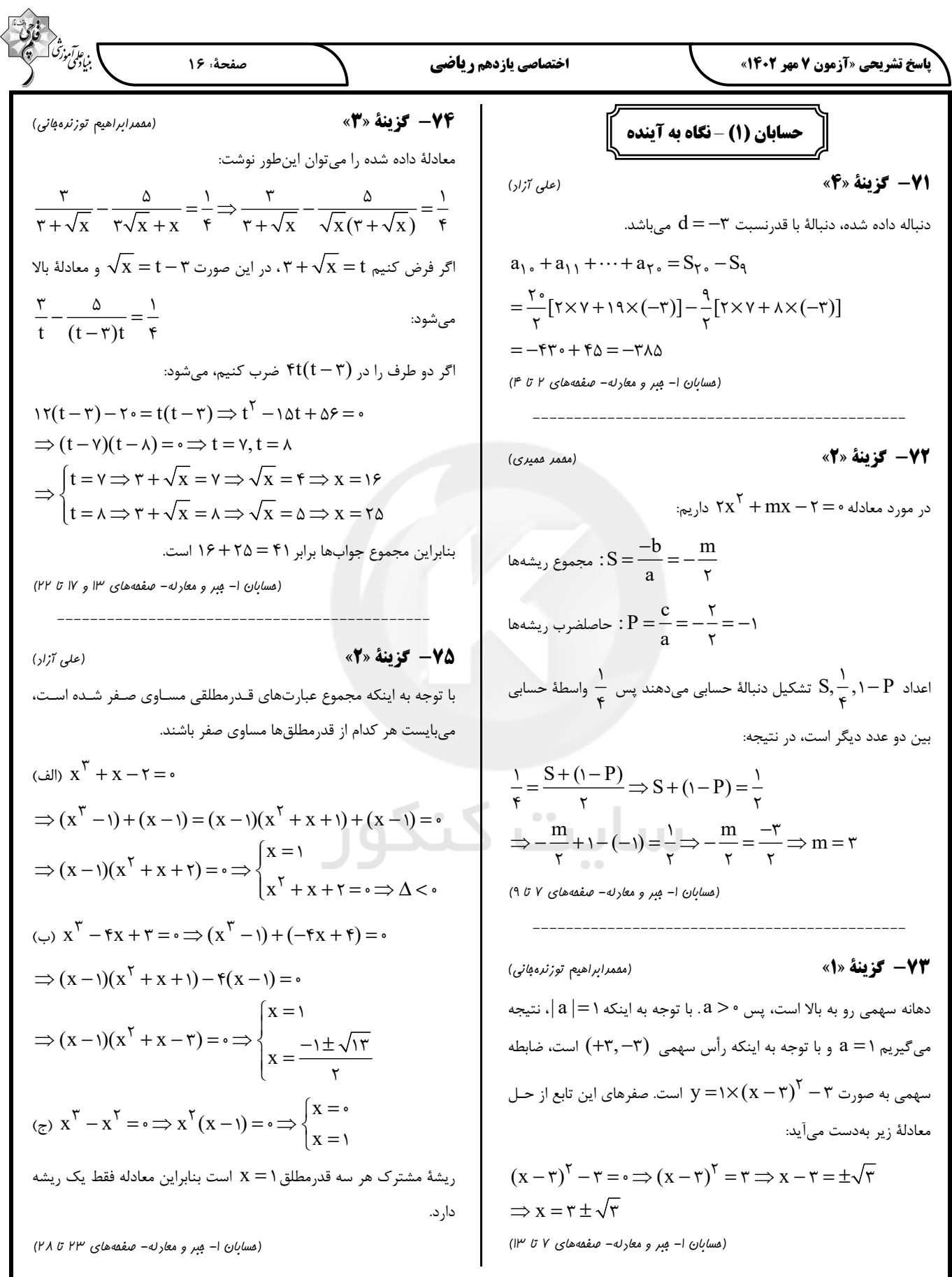

(a) 
$$
f(x)
$$
  
\n(b)  $f(x)$   
\n(c)  $f(x) = x + f(x) = [x] + p + f(x) = [x] + p$ 

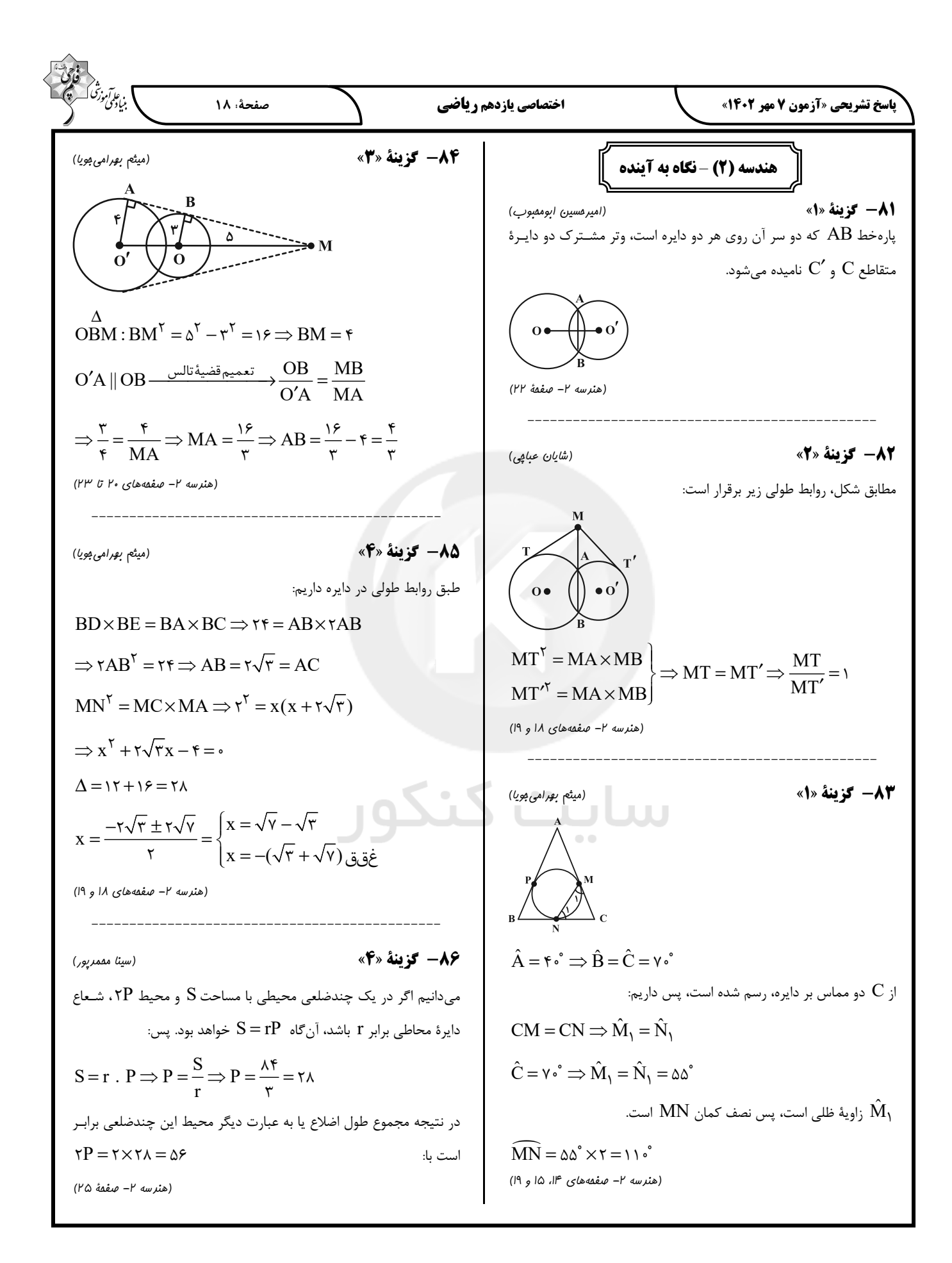

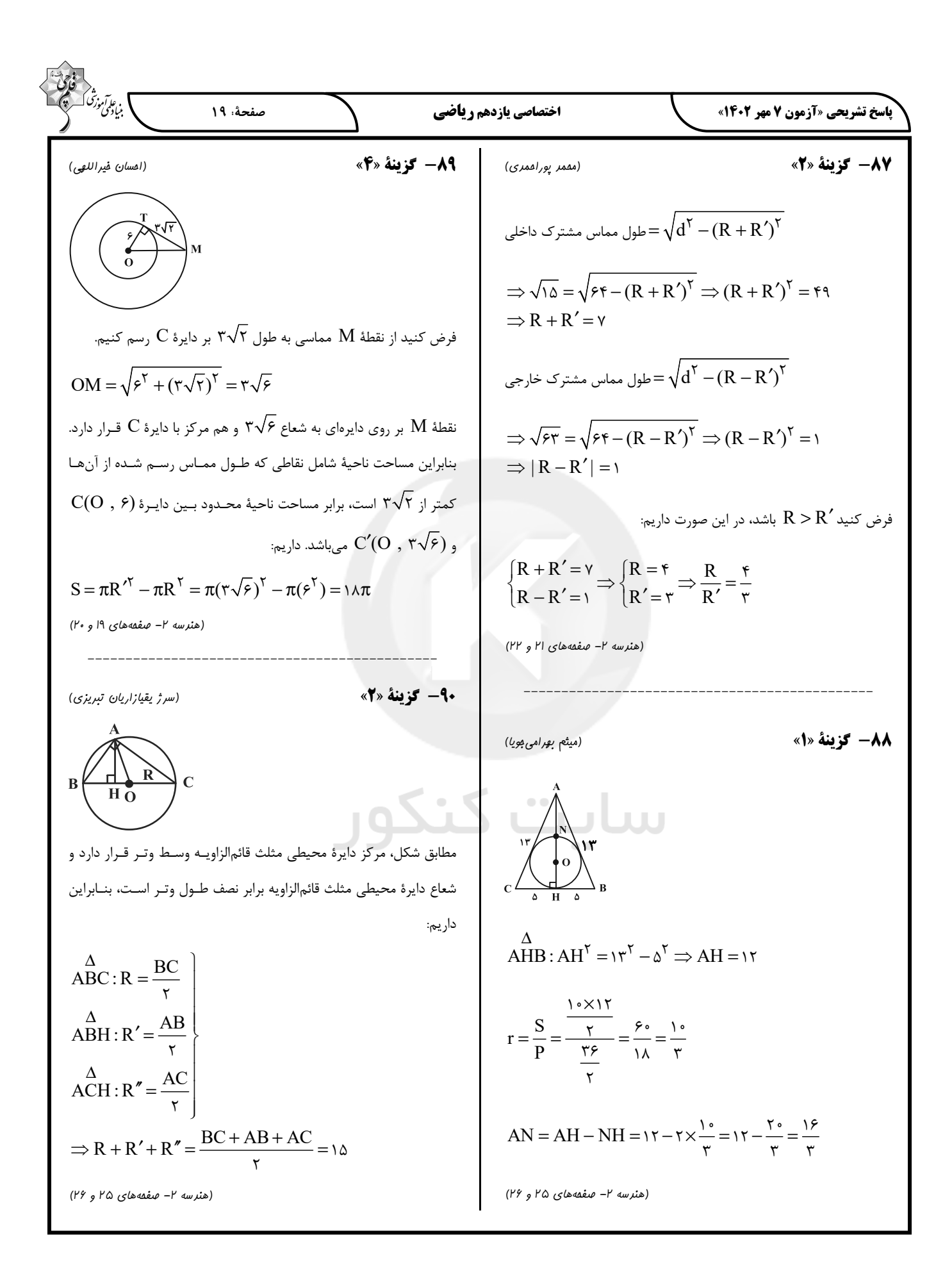

| \n <b>19.1</b> $u^2 + 3u^3 + 5u^4 + 6u^5 + 6u^4 + 6u^5 + 6u^4 + 6u^5 + 6u^4 + 6u^5 + 6u^4 + 6u^5 + 6u^4 + 6u^5 + 6u^5 +$ |
|----------------------------------------------------------------------------------------------------|
|----------------------------------------------------------------------------------------------------|